# **Міністерство освіти і науки України**

# **Харківський національний педагогічний університет імені Г. С. Сковороди**

# **Дидактичні матеріали**

# **до застосування інформаційно-комунікаційних технологій**

# **у навчанні студентів суспільно-гуманітарного профілю**

# **в закладах вищої освіти**

# **Навчально-методичний посібник**

#### **УДК 378.091.33:004|(07)**

#### **ББК 74.580.22я73**

**М14**

#### **Рецензенти**:

**Золотухіна С. Т.** - доктор педагогічних наук, професор, завідувач кафедри загальної педагогіки та педагогіки вищої школи Харківського національного педагогічного університету імені Г. С. Сковороди

**Коробченко А. А.** - доктор історичних наук, професор, завідувач кафедри педагогіки і педагогічної майстерності Мелітопольського державного педагогічного університету імені Богдана Хмельницького

Затверджено вченою радою Харківського національного

педагогічного університету імені Г. С. Сковороди

протокол №7 від 25.10.2018р.

**Дидактичні матеріали до застосування інформаційно-комунікаційних технологій у навчанні студентів суспільно-гуманітарного профілю в закладах вищої освіти:** навч. метод. посіб. **/** уклад. Ф. Майнаєв, Л. Рибалко. Харків: ХНПУ імені Г. С. Сковороди, 2018. 66с.

#### **ISBN: 978-966-8196-13-3**

*У навчально-методичному посібнику представлено матеріали стосовно застосування інформаційно-комунікаційних технологій (ІКТ) в освітньому процесі вищої школи. Основну увагу приділено технології Bring Your Own Device. Схарактеризовано мережні засоби ІКТ, орієнтовані на застосування мобільних пристроїв на занятті. Теоретичний огляд ІКТ-інструментарію доповнено авторськими практичними розробками навчальних завдань з історичних дисциплін, методики навчання історії.*

*Рекомендовано для викладачів суспільно-гуманітарних факультетів закладів вищої освіти, студентів і магістрантів, які здобувають освіту за спеціальністю «Середня освіта (за предметними спеціальностями) (гуманітарні та суспільні дисципліни)», учителів, які викладають предмети суспільно-гуманітарного циклу в закладах загальної середньої освіти.*

*Видано за рахунок авторів*

ISBN: 978-966-8196-13-3 © Харківський національний педагогічний

університет імені Г. С. Сковороди, 2018

© Майнаєв Ф., Рибалко Л., 2018

# **ЗМІСТ**

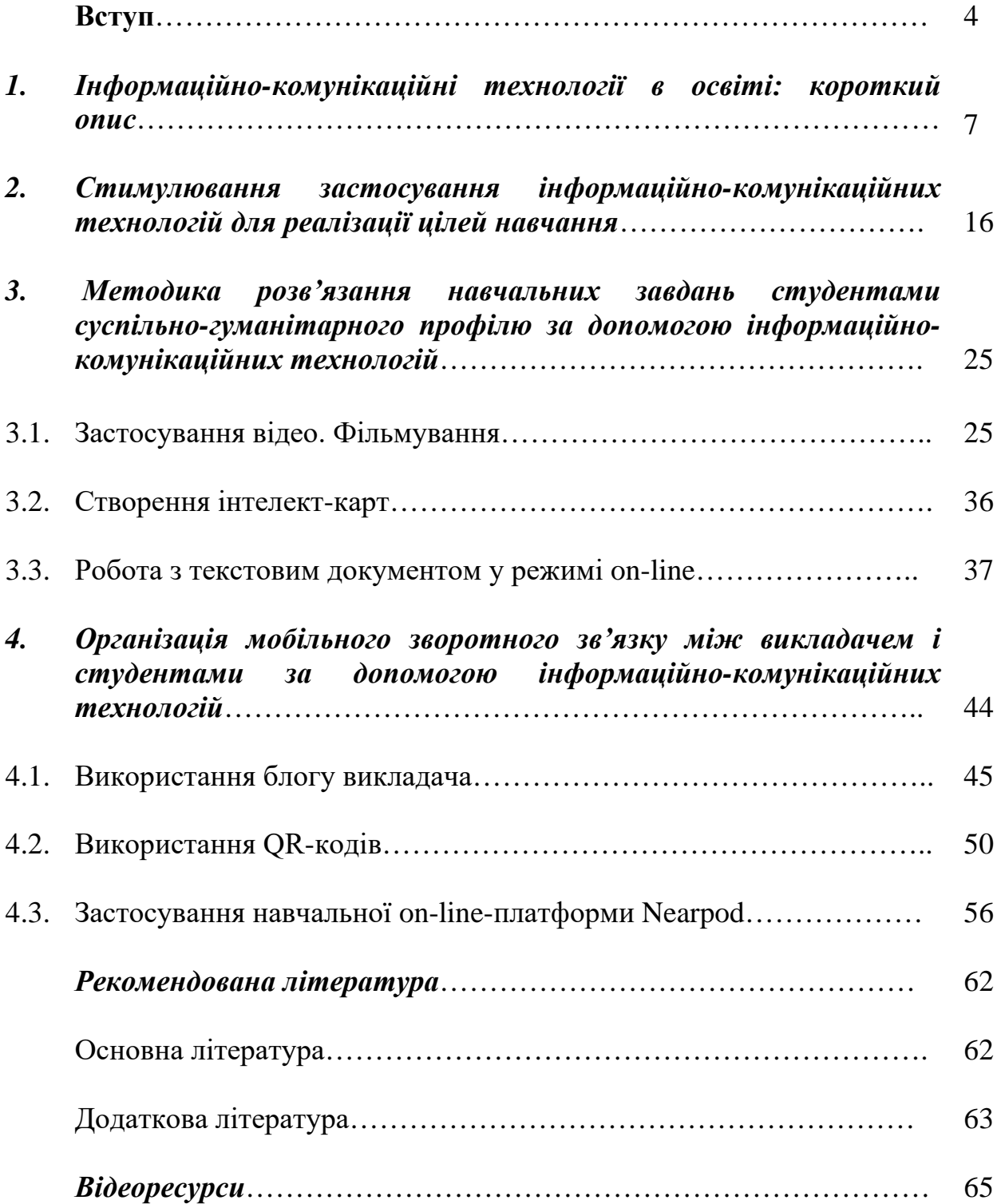

## **Список скорочень**

ІКТ **– і**нформаційно-комунікаційні технології

BYOD – Bring your own devices (принесіть власні пристрої)

ЗО – заклад освіти

ЗВО – заклади вищої освіти

ЗВПО – заклади вищої педагогічної освіти

QR – Quick Response (швидкий відгук)

ПК – персональний комп'ютер

ОП ІКТ – освітній продукт інформаційно-комунікаційних технологій

#### **Вступ**

За Законом «Про освіту» (2017), метою освіти є всебічний розвиток людини як особистості та найвищої цінності суспільства, її талантів, інтелектуальних, творчих і фізичних здібностей, формування цінностей і необхідних для успішної самореалізації компетентностей, виховання відповідальних громадян, які здатні до свідомого суспільного вибору та спрямування своєї діяльності на користь іншим людям і суспільству, збагачення на цій основі інтелектуального, економічного, творчого, культурного потенціалу українського народу, підвищення освітнього рівня громадян задля забезпечення сталого розвитку України та її європейського вибору\*.

Випускник ЗО відповідно до Концепції нової української школи (2016) – це особистість, патріот, інноватор. У документі проголошено, що освічені українці, всебічно розвинені, відповідальні громадяни та патріоти, здатні до ризику й інновацій, – ось хто поведе українську економіку вперед у ХХІ столітті.\*\*

Провідна роль у формуванні особистості, патріота, громадянина, інноватора належить суспільно-гуманітарним наукам, які увібрали в себе морально-етичний, мовний і соціальний досвід, накопичений людством за всю історію свого існування. Саме суспільно-гуманітарні науки покликані сприяти засвоєнню особистістю загальнолюдських цінностей, формуванню в неї світогляду, національної ідентичності й активної громадянської позиції.

На міжнародній конференції Horizons for Sciences and Humanities (2013) було проголошено, що суспільні й гуманітарні науки є ключем до вирішення багатьох сучасних проблем і викликів\*\*\*.

**\_\_\_\_\_\_\_\_\_\_\_\_\_\_\_\_\_\_\_\_\_\_\_\_\_\_\_\_\_\_\_\_\_\_\_\_\_\_\_\_\_\_\_\_\_\_\_\_\_\_\_\_\_\_\_\_\_\_\_\_\_\_**

\*Про освіту : Закон України від 05.09.2017 №2145-VIII. URL : http://zakon.rada.gov.ua/laws/show/2145-19 \*\*Концепція нової української школи. URL : https://www.kmu.gov.ua/storage/app/media/reforms/ukrainska-shkola-compressed.pdf \*\*\* Horizons for Sciences and Humanities : Conference Report, Vilnius, September 23-24, 2013. Vilnius : Mykolas Romeries, 2013. 199 p. URL : http://horizons.mruni.eu/wpcontent/uploads/2014/02/ssh\_mru\_conference\_report\_final.pdf

У звітному документі роботи конференції було зазначено, що місія суспільно-гуманітарних наук полягає в розвитку мислення та соціальних інновацій особистості\*.

Отже, суспільно-гуманітарні науки набувають значення не тільки в контексті української освіти, але й контексті освіти європейської. Тому зростають вимоги, як до якості гуманітарної освіти, так і до якості освіти студентів суспільно-гуманітарного профілю.

Застосування ІКТ у навчанні студентів суспільно-гуманітарного профілю відкриває нові можливості впровадження в освітній процес нових методів і прийомів навчання, які пов'язані з розширеним доступом до інформаційних ресурсів, а також інтерпретацією тексту, його візуалізацією та структуруванням.

За Концепцією нової української школи (2016), запровадження ІКТ в освітній галузі має перейти від одноразових проектів у системний процес, який охоплює всі види діяльності. ІКТ суттєво розширять можливості педагога, оптимізують управлінські процеси, таким чином формуючи в здобувача освіти важливі для нашого сторіччя технологічні компетентності\*\*.

Завдання викладача полягає в тому, щоб серед величезного арсеналу ІКТ-інструментів вибрати дійсно ефективні. Тому метою навчальнометодичного посібника є забезпечення викладачів методичною підтримкою в застосуванні ІКТ у навчанні студентів суспільно-гуманітарного профілю.

Ефективне застосування ІКТ залежить насамперед від виконання дидактичних умов – обставин, які забезпечують успішність перебігу освітнього процесу із застосуванням ІКТ і перешкоджають ризикам, що можуть бути ними спричинені. Описані методики спрямовані на реалізацію в

\_\_\_\_\_\_\_\_\_\_\_\_\_\_\_\_\_\_\_\_\_\_\_\_\_\_\_\_\_\_\_\_\_\_\_\_\_\_\_\_\_\_\_\_\_\_\_\_\_\_\_\_\_\_\_\_\_\_

<sup>\*</sup> Horizons for Sciences and Humanities : Conference Report, Vilnius, September 23-24, 2013. Vilnius : Mykolas Romeries, 2013. 199 p. URL : http://horizons.mruni.eu/wpcontent/uploads/2014/02/ssh\_mru\_conference\_report\_final.pdf \*\*Концепція нової української школи. URL : https://www.kmu.gov.ua/storage/app/media/reforms/ukrainska-shkola-compressed.pdf

освітньому процесі таких дидактичних умов, як стимулювання застосування ІКТ для реалізації цілей навчання, урахування специфіки навчання студентів суспільно-гуманітарного профілю (пов'язаність із текстом), організація мобільного зворотного зв'язку між викладачем і студентами за допомогою ІКТ. Теоретичні розробки доповнено прикладами застосування ІКТ на семінарських заняттях з історичних дисциплін і методики навчання історії на різних етапах засвоєння знань.

Практична цінність навчально-методичного посібника полягає в тому, що користування представленими в ньому матеріалами не вимагає складних інформатичних умінь і навичок, а виконання описаних завдань орієнтовано на застосування мобільних пристроїв студентів і мобільного Інтернету.

Презентовані дидактичні матеріали не вичерпують усіх дидактичних можливостей ІКТ: вони лише показують напрям застосування, шлях же торувати кожен викладач мусить сам.

# **1. ІНФОРМАЦІЙНО-КОМУНІКАЦІЙНІ ТЕХНОЛОГІЇ В ОСВІТІ: КОРОТКИЙ ОПИС**

Застосування ІКТ у навчанні є алгоритмом певних дій викладача (формування мети, виникнення педагогічного задуму, безпосередньо застосування ІКТ) і студентів (отримання навчальної інформації, усвідомлення поставленої мети й визначення шляхів її реалізації, переосмислення навчальної інформації, застосування ІКТ для розв'язання навчальних завдань). Очікуваний результат цих дій – формування в студентів знань із фахових дисциплін, навчально-інтелектуальних, спеціальних, навчально-організаційних, навчально-інформаційних умінь і навичок.

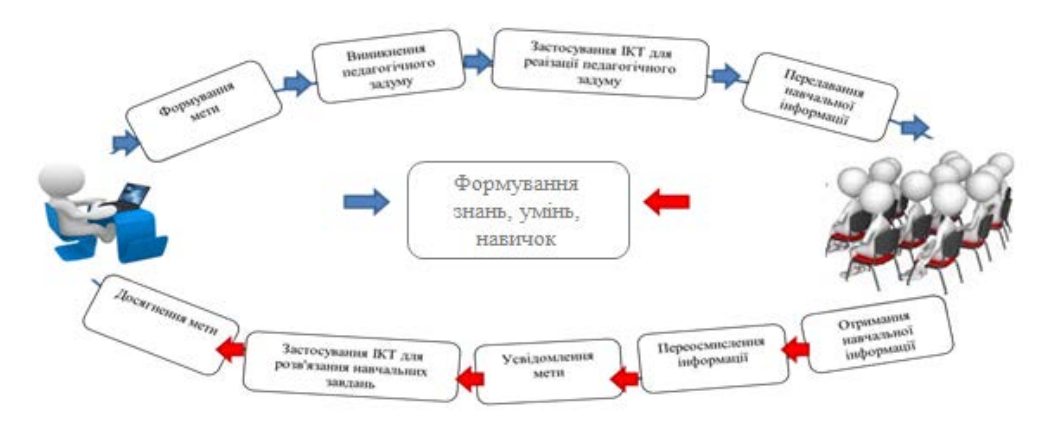

### **Застосування ІКТ в освітньому процесі**

Оскільки дії і викладача, і дії студента підпорядковуються дидактичній меті, то ІКТ можна вважати *педагогічною технологією*, інструментарієм якої є специфічні *засоби* – сукупність технічних пристроїв, програмного забезпечення й мережі Інтернет. За поширеною класифікацією, розрізняють апаратні, програмні й мережні засоби ІКТ. Перспективним апаратним засобом ІКТ у галузі освіти є мобільні пристрої. В. Биков\* відзначає такі їх переваги: планшетна (кишенькова) конструкція, мале електроспоживання та довготривале енергозабезпечення, зручний і безпечний мультисервісний

\_\_\_\_\_\_\_\_\_\_\_\_\_\_\_\_\_\_\_\_\_\_\_\_\_\_\_\_\_\_\_\_\_\_\_\_\_\_\_\_\_\_\_\_\_\_\_\_\_\_\_\_\_\_\_\_\_\_\_\_\_\_\_\_

<sup>\*</sup>Биков В. Ю. Інноваційний розвиток засобів і технологій систем відкритої освіти. *Сучасні інформаційні технології та інноваційні методики у підготовці фахівців* : методологія, теорія, досвід, проблеми : зб. наук. пр. Київ, Вінниця : ТОВ фірма «Планер», 2012. Вип. 29. С. 32–40.

сенсорний екран із гідроскопічною функцією та високою розрізняльною здатністю, повний спектр засобів і протоколів приєднання до інших комп'ютерних, аудіо- й відеозасобів, засобів друку, інформаційнокомунікаційних мереж і гнучке й систематично оновлюване мережними засобами програмне забезпечення. Користувацькі характеристики iPAD, iPhone, SmartPhone спонукають до застосовування в освітньому процесі технології *Bring your own devices.*

Поява технології BYOD в освітній галузі є, по-перше, відповіддю на захоплення молоддю гаджетами, по-друге, відповіддю на виклик активного впровадження ІКТ в освітній процес за умов недостатнього відповідного технічного забезпечення ЗВО, а по-третє, застосування мобільних технологій відкриває для студентів нові форми пізнання\*.

Які можливості відкриває застосування мобільних пристроїв у навчанні? Це основа мобільного навчання (m-learning), підтримка дистанційного, електронного (e-learning), усепроникаючого (u-learning), а

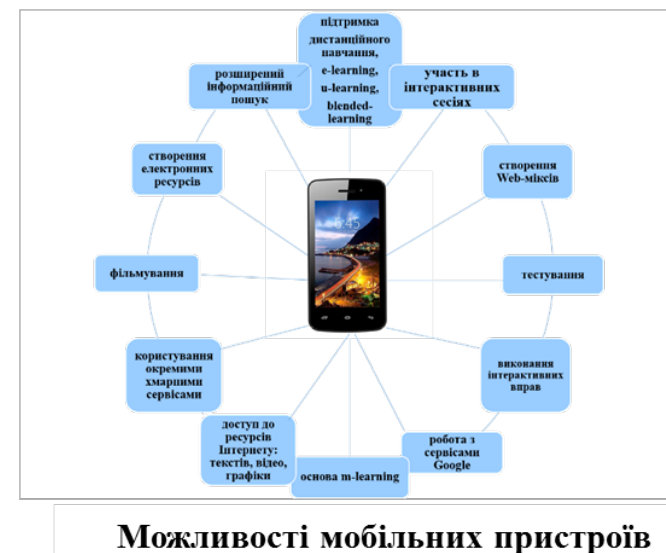

також змішаного навчання (blended-learning); використання сервісів Google, застосування інших хмарних сервісів для вирішення навчальних завдань; виконання інтерактивних вправ, наприклад, LearningApps.org; тестування; створення Webміксів, інших електронних

ресурсів; фільмування.

Одним із перспективних засобів в освіті є використання QR-кодів. Що це таке? *QR-коди* (з англ. Quick Response – швидкий відгук) – матричний

\_\_\_\_\_\_\_\_\_\_\_\_\_\_\_\_\_\_\_\_\_\_\_\_\_\_\_\_\_\_\_\_\_\_\_\_\_\_\_\_\_\_\_\_\_\_\_\_\_\_\_\_\_\_\_\_\_\_\_\_\_

<sup>\*</sup>Майнаєв Ф. Я. Використання девайсів у вищій школі. *International scientific-practical conference Forming of modern educational environment : benefits, risks, implementation mechanism* : Conference Proceedings, September 29, 2017. Tbilisi : Baltija Publishing, 2017. P. 167–169.

(двомірний) код, який є мініатюрним носієм інформації у вигляді тексту,

посилання на ресурс Інтернету, номер телефона, адресу, формулу, що легко зчитуються за допомогою камери мобільного пристрою. Для дешифрування необхідно встановити програму QR-сканер, для шифрування можна скористатися одним із генераторів у мережі, наприклад, зашифрованим у QR-коді праворуч. Родзинкою QR-кодів є можливість використання (при зчитуванні невеликої за обсягом текстової інформації) без прив'язаності до Інтернету.

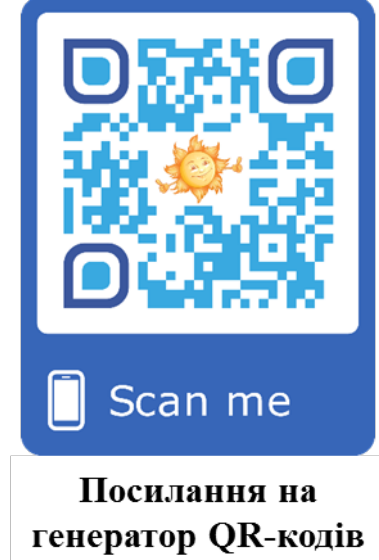

Для чого потрібно використовувати QR-коди? Це цікавий, швидкий і легкий доступ до потрібної інформації для студентів; один із способів організації комунікативної взаємодії між учасниками освітнього процесу на навчальному занятті.

Ще один освітній тренд – поєднання on-line-навчання з традиційним. Герої роману І. Ільфа та Є. Петрова «Золоте теля» стверджували: «Автомобіль не розкіш, а засіб пересування». Перефразовуючи їх, можна сказати, що Інтернет не розвага та не примха, а засіб навчання. І не лише на відстані під час, наприклад, дистанційного навчання, але й на аудиторному занятті. Який on-line-інструмент обрати, щоб зробити заняття цікавим, захопливим, а найголовніше – ефективним? Ми склали власний список корисних мережних засобів ІКТ за такими критеріями:

- $\triangleright$  спрямованість на реалізацію навчальних цілей;
- відповідність загальнопедагогічній стратегії навчального заняття;
- варіативність у розв'язанні навчальних завдань;
- функціональні можливості;
- орієнтація на мобільні пристрої;
- застосування без складних інформатичнних умінь і навичок;
- легкість і зручність у користуванні;

наявність безкоштовної версії.

*1. Nearpod* [\(https://nearpod.com/\)](https://nearpod.com/) – навчальна on-line платформа, яка дозволяє створювати інтерактивні презентації та застосовувати їх для синхронної взаємодії викладача зі студентами на навчальному занятті за допомогою мобільних пристроїв. За оцінкою експертів EdTech 2018 року, Nearpod посідає 1-е місце в списку 68-и найкращих on-line інструментів для вчителя, тоді як інша подібна платформа *Peardeck* у цьому списку на 40-ому місці. В асортименті Nearpod 19 функцій, із яких 12 – безкоштовні. У цьому питанні безкоштовна версія Peardeck дещо обмежена. Наприклад, кожне питання для студентів викладачеві потрібно проговорювати. Ще однією перевагою Nearpod є те, що студентам для участі в сесії непотрібно реєструватися, достатньо лише написати своє прізвище й ім'я.

*2. Kahoot!* [\(https://kahoot.com/\)](https://kahoot.com/) *–* ігрова Web-платформа для навчання; сервіс для створення вікторин, опитувань, тестів у режимі on-line, виконувати які можна за допомогою смартфонів. Застосовується для організації ігрової діяльності у вигляді командного змагання, інтерактивної дискусії, проведення фронтального опитування, оцінювання розуміння студентами змісту навчальної теми. Специфіка Kahoot! полягає в такому: питання висвітлюється на демонстраційному екрані або мультимедійній дошці, студенти на екранах мобільних пристроїв бачать кольорові прямокутники, у середині яких – геометричні фігури, що співвіднесені із варіантами відповідей. Тому застосування цього мережного засобу потребує додаткового технічного обладнання.

*3. Сервіси для створення ментальних карт* (інші назви – інтелектуальні карти, розумні карти, мапи думок, карти пам'яті, асоціативні карти, майндкарти) – інтерактивний спосіб візуалізації думок і структурування інформації: Coogle, FreeMind, MindNeister, XMind, MindNode, Bubbl.us, SpiderScnbe. Кожен із цих сервісів має свої плюси й мінуси в користуванні. Тому вибір сервісу для створення ментальних карт залежить від особистих уподобань користувача. Проте доцільним є виокремлення безкоштовного сервісу *Coogle* [\(https://coggle.it/\)](https://coggle.it/) *–* інструмента для створення майндкарт і спільної роботи над ними. На віртуальне полотно, окрім коротких надписів, можна додавати малюнки (іконки, символи), посилання на інші сторінки в мережі Інтернет. Користуватися сервісом Coogle на мобільних пристроях не потребує встановлення спеціальних додатків.

Для чого потрібно використовувати ментальні карти в навчанні? Це зручна форма фіксації, презентації й аналізу інформації, креативний спосіб для планування навчальної діяльності, легкий прийом запам'ятовування. Шляхи використання ментальних карт у навчанні: залучення студентів до створення ментальних карт; застосування майндкарт викладачем для актуалізації опорних знань, пояснення змісту поняття, події, процесу, явища, закріплення вивченої навчальної теми, перевірки знань, умінь, навичок, підведення підсумків навчального заняття.

*4. Сервіси для створення тегів слів* (хмари слів) призначені для візуального оформлення опису й аналізу тексту. Найпоширенішими серед користувачів є WordArt, WordItOut, Wordcloud.pro, Word Cloud Generator, TagCrrowd, Wordle (працює з використанням Java). Застосування тегів слів у навчанні дозволяє графічно систематизувати навчальний матеріал.

*5. Стрічки часу* – сервіси для динамічної візуалізації подій у хронологічній послідовності: Tiki-Toki, TimeToast, Timeline JS, TimeRime, Bee Doc's Timeline. Сервіси різняться функціональними можливостями й ціновою політикою, однак загальний вигляд таймлайнів у них і принципи роботи майже ідентичні\*.

Особливістю стрічки Tiki-Toki є те, що програма підтримує 3D режим, але безкоштовне користування обмежується лише одним таймлайном. Недоліком TimeToast є те, що можна створювати лише англомовну стрічку часу. Bee Doc's Timeline дозволяє створювати стрічки off-line, які потім

\_\_\_\_\_\_\_\_\_\_\_\_\_\_\_\_\_\_\_\_\_\_\_\_\_\_\_\_\_\_\_\_\_\_\_\_\_\_\_\_\_\_\_\_\_\_\_\_\_\_\_\_\_\_\_\_\_\_\_\_\_\_\_\_\_

*<sup>\*</sup>*Шевченко М. Динамічна візуалізація. Сервіси для створення інтерактивних тамлайнів. *Підручник з крос-медіа.* Bonn/Germany – Sibiu/Romania : Schiller Publishing House, 2015. С. 104.

можна поширювати в соціальних мережах, а також розміщувати на власному Web-сайті. Найпростішим у використанні є сервіс *Timeline JS* [\(https://timeline.knightlab.com/\)](https://timeline.knightlab.com/): інтерактивна хроніка легко створюється за допомогою шаблону на Google Диску. Окрім цього, хроніки Timeline JS вирізняються зручністю та стильністю. Навчальним контентом можуть бути тексти, відео, графіка. Сервіс є безкоштовним.

Найзручнішим для користування є сервіс *TimeRime* [\(http://www.timerime.com\)](http://www.timerime.com/), щоправда, є обмеження для безкоштовного користування. Timeline JS і TimeRime придатні для користування з мобільних пристроїв. Візуальна презентація часових відрізків сприяє формуванню в студентів чіткого уявлення про історичну подію.

*6. LearningApps.org* [\(https://learningapps.org/\)](https://learningapps.org/) – додаток Web 2.0 для підтримки навчання. В асортименті сервісу LearningApps.org більше, аніж 20 інтерактивних вправ в ігровому форматі й інструментів для опитування, організації чату, спільної роботи над календарем, ведення записів у віртуальному блокноті, оголошень. Вправи за складністю є різними, що дозволяє використовувати їх як рівневі завдання, етапи проходження ігрової траєкторії на занятті за геймофікованим сценарієм. Сервіс застосовується на етапах закріплення знань і перевірки знань, умінь і навичок студентів із навчальної теми, однак останнє відбувається у формі самоконтролю, оскільки налаштування «Мої класи» дозволяє перевірити лише виконання або невиконання завдання, що унеможливлює виставлення викладачем об'єктивного бала за роботу. Сервіс LearningApps.org підтримується мобільними пристроями (найкраще – при мобільному Інтернеті 4G).

*7. Jigsaw Planet* [\(https://www.jigsawplanet.com/\)](https://www.jigsawplanet.com/) – on-line сервіс для генерації пазлів із графічних зображень. Аналогічним є сервіс *Puzzle It!*  [\(http://puzzleit.org/\)](http://puzzleit.org/)*.* Перевагами Jigsaw Planet є те, що, по-перше, створювати пазли на ньому можна без реєстрації, а по-друге, код створеного пазла можна вставити на власний блог (сайт). Сервіси Jigsaw Planet і Puzzle It! сприяють розвитку образного мислення, розвитку просторової орієнтації, а також опосередковано сприяють формуванню навичок аналізу й синтезу. Застосовуються на етапах актуалізації опорних знань, активізації пізнавальної діяльності студентів. Придатний для мобільних пристроїв.

*8. Rebus1 –* on-line сервіс для генерації ребусів. Шляхи застосування викладачем: по-перше, залучення студентів до створення ребусів як дидактичного матеріалу для майбутньої педагогічної практики, професійної діяльності; по-друге, як робота викладача над формуванням понять. Розгадування ребусів сприяє розвитку логічного мислення, розширює межі графічного сприйняття інформації.

*9. Symbaloo* [\(https://www.symbaloo.com/\)](https://www.symbaloo.com/) – інструмент, призначений для створення Web-міксів. Для користуванням сервісом є мобільний додаток. Symbaloo сприяє упорядковуванню літератури при написанні студентами реферативних, курсових і дипломних робіт, може бути використаний як дорожня карта навчального заняття, Web-кейс.

*10. Google Docs* – сервіс для спільного використання таблиць, презентацій у реальному часі, форматування й редагування текстових документів. Залучення студентів до роботи з Google Docs сприяє пожвавленню їх навчальної діяльності, формуванню навичок роботи з Google диском, розвитку навичок опосередкованої Інтернет-комунікації, удосконаленню орфографічних і пунктуаційних навичок (автоматичне підкреслення помилки комп'ютерною програмою примушують замислитися над вибором варіанту написання), вихованню академічної доброчесності. Для роботи на мобільному пристрої необхідно встановити додаток Google Docs.

*11. Google Forms* – зручний і простий інструмент для фронтального опитування, проведення тестувань, вікторин. Способи перевірки викладачем виконання завдання: автоматичний і вручну (залежно від налаштувань); отримання студентами результатів – миттєве або віддалене в часі (електронною поштою або від викладача). Застосовується для перевірки знань, умінь і навичок із навчальної дисципліни. Забезпечує зворотний зв'язок між викладачем і студентами.

13

Схожим на Google Forms за функціональним призначенням є сервіс **Socrative** (https://www.socrative.com/), перевагами якого  $\epsilon$  те, що виконання студентами завдань на ньому не вимагає реєстрації, достатньо лише ввести назву віртуального кабінета викладача й обрати потрібне завдання. Налаштування дозволяють організацію синхронної роботи над завданням: викладач заздалегідь повідомляє студентам, скільки часу відводиться їм на виконання, і сам перемикає слайди. Недоліком порівняно з Google Forms є обмеженість варіантів побудови завдань, відсутність налаштування «пройти один раз» у безкоштовній версії. У разі потреби є можливим користування сервісом Socrative на мобільному пристрої.

*12. Google Sites –* безкоштовний хостинг. Сфера застосування різноманітна: від інформаційних повідомлень до віртуального освітнього майданчика. Дозволяє додавати на сторінки текстові документи, графіку, відео, посилання, вбудовувати інтерактивні вправи LearningApps.org, Jigsaw Planet, стрічки часу. Набуває особливої значущості для студентів заочної форми навчання.

*Blogger* – безкоштовна платформа для створення блогів, яка не вимагає встановлення та налаштування програмного забезпечення. Сфера використання блогів у навчанні:

- підтримка дистанційного навчання;
- стимулювання мобільного навчання;
- організація змішаного навчання;
- забезпечення комунікативної взаємодії між викладачем і студентами.

Список корисних мережних сервісів не є вичерпаним: це лише «маленька піщинка в бездонному океані» ІКТ. Описані засоби ІКТ самі по собі є лише технічними засобами, а тому ефективність їх застосування залежить від методичної підтримки й органічної інтеграції в освітній процес.

## **ЗАВДАННЯ ДЛЯ САМОКОНТРОЛЮ**

1. Прочитайте вислів засновника корпорації Microsoft Білла Гейтса.

Яким чином це ствердження стосується діяльності викладача, учителя?

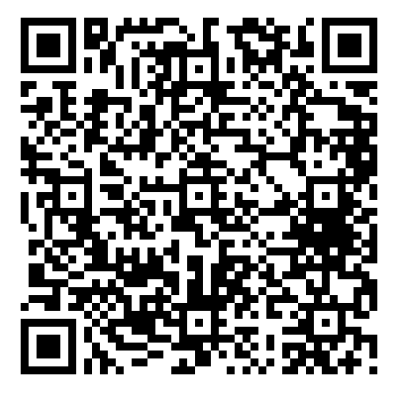

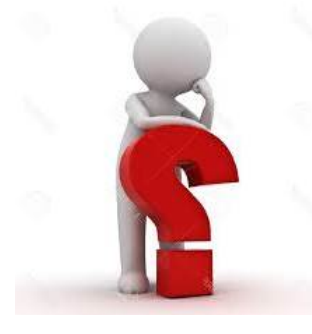

2. Протестуйте сервіс LearningApps.org. Яка з інтерактивних вправ за метою застосування є подібною до стрічок часу Timeline JS і TimeRime? У чому відмінності між цією вправою LearningApps.org і згаданими стрічками часу?

3. Подумайте, у чому переваги й недоліки миттєвої оцінки за виконання завдання на Google Forms, і дайте відповідь на це запитання.

# **2. СТИМУЛЮВАННЯ ЗАСТОСУВАННЯ ІНФОРМАЦІЙНО-КОМУНІКАЦІЙНИХ ТЕХНОЛОГІЙ ДЛЯ РЕАЛІЗАЦІЇ ЦІЛЕЙ НАВЧАННЯ**

Ефективне застосування ІКТ у вищій школі залежить не тільки від рівня електронної грамотності студентів, але й від їх мотивації до цього процесу. За Г. Дейниченком\*, висока позитивна мотивація відіграє роль компенсаторного фактора у випадку недостатньо високого рівня сформованості спеціальних знань, умінь і навичок або спеціальних здібностей. Мотивація є сукупністю мотивів, спонукань, які визначають зміст, спрямованість, характер діяльності особистості, її поведінку. Мотив є спонуканням до виконання тієї або іншої дії чи здійснення вчинку.

У свою чергу будь-яка дія чи будь-який вчинок пояснюється як внутрішніми причинами (психологічними властивостями суб'єкта), так і зовнішніми причинами (зовнішніми умовами й обставинами, за яких здійснювалися дії, вчинки).\*\* Внутрішні причини будь-якої діяльності особистості – це мотиви, а зовнішні причини – стимули до цієї діяльності. Отже, говорячи метафоричною мовою, мотив і стимул «два боки однієї медалі», тобто є однаково важливими для ефективного застосування студентами суспільно-гуманітарного профілю ІКТ у навчанні.

Стимулювання застосування ІКТ для реалізації цілей навчання передбачає забезпечення підтримки інтересу й позитивного ставлення студентів до застосування ІКТ у навчанні. Практична реалізація стимулювання застосування ІКТ для реалізації цілей навчання полягає в цілепокладанні, використанні ігрових технологій, створенні ситуацій зацікавлення, успіху, порівняння, вибору\*\*\*.

\_\_\_\_\_\_\_\_\_\_\_\_\_\_\_\_\_\_\_\_\_\_\_\_\_\_\_\_\_\_\_\_\_\_\_\_\_\_\_\_\_\_\_\_\_\_\_\_\_\_\_\_\_\_\_\_\_\_\_\_\_\_\_\_\_\_\_\_\_\_\_\_\_\_\_\_

<sup>\*</sup>Дейниченко Г. В. Підготовка студентів природничо-математичних спеціальностей до технічного конструювання у вищих педагогічних навчальних закладах : дис. … канд. пед. наук : 13.00.09. Харків. 2008. С. 48.

<sup>\*\*</sup>Усе про мотивацію / уклад. А. Г. Дербеньова. Харків : Вид. група «Основа», 2012. С. 9. \*\*\*Майнаєв Ф. Я. Формування мотивів застосування інформаційно-комунікаційних технологій у процесі навчання. *Імідж сучасного педагога :* зб. наук. пр. Полтава, 2018. №1(178). С. 19–22. URL : http://isp.poippo.pl.ua/article/view/123657/120636.

*Цілепокладання* передбачає визначення найближчої (виконання завдання на конкретному навчальному занятті), проміжної (застосування під час виступу на занятті, конференції, захисті курсової/наукової/дипломної роботи, на педагогічній практиці), перспективної (застосування в майбутній професійній діяльності, життєвих ситуаціях, пов'язаних із майбутнім працевлаштуванням) цілей.

І мотив, і стимул пов'язані з емоційною сферою особистості. Задоволення потреб має для людини емоційну значущість, у межах якої розгортаються не тільки пасивно-емоційні процеси, але й актуальні мотиваційні процеси\*. Стимулом пробудження позитивних емоцій до застосування ІКТ у навчанні, активізації мотиваційних процесів є введення в структуру навчального заняття *ситуацій зацікавлення, успіху, порівняння, вибору*, що сприятиме формуванню в здобувачів освіти певної мотиваційної установки на застосування ІКТ у навчанні (табл. 1).

*Таблиця 1*

| Ситуація        | <b>Зміст</b>                | Мотиваційна установка                            |  |  |
|-----------------|-----------------------------|--------------------------------------------------|--|--|
| Ситуація        | Демонстрація                | «Я хочу це зробити!»                             |  |  |
| зацікавлення    | Словесне заохочення         |                                                  |  |  |
| Ситуація успіху | емоційна<br>Методична й     | «Я це зумію!»                                    |  |  |
|                 | підтримка                   |                                                  |  |  |
| Ситуація        | Включення<br>студентів<br>V | «Я зроблю це за допомогою IKT!»                  |  |  |
| порівняння      | завдань<br>виконання        |                                                  |  |  |
|                 | традиційним<br>способом     |                                                  |  |  |
|                 | демонстрація<br>продукту,   |                                                  |  |  |
|                 | отриманого за допомогою     |                                                  |  |  |
|                 | засобів ІКТ                 |                                                  |  |  |
| Ситуація вибору | Можливість<br>вибору        | <i>IKT</i><br>«Я<br>зроблю<br>за допомогою<br>ue |  |  |
|                 | способу<br>виконання        | $\kappa$ <i>pau<sub>le!»</sub></i>               |  |  |
|                 | навчального завдання - за   |                                                  |  |  |
|                 | IKT<br>або без<br>допомогою |                                                  |  |  |
|                 | застосування ІКТ            |                                                  |  |  |

**Формування в студентів мотиваційної установки на застосування ІКТ**

*Створення ситуації зацікавлення, що полягає:*

а) у демонстрації ОП ІКТ, програмних/мережних засобів для їх створення;

\_\_\_\_\_\_\_\_\_\_\_\_\_\_\_\_\_\_\_\_\_\_\_\_\_\_\_\_\_\_\_\_\_\_\_\_\_\_\_\_\_\_\_\_\_\_\_\_\_\_\_\_\_\_\_\_\_\_\_\_\_\_\_\_\_\_\_

\*Дрожалкин В. А. Понимание мотивации как побудителя человеческой активности. *Молодой ученый*, 2015. №8. С. 848–850. URL :<https://moluch.ru/archive/88/17411/>

б) у словесному заохоченні, як прямому, так і прихованому, що супроводжує демонстрацію.

#### **Приклад 1.**

**Навчальна дисципліна:** Нова історія країн Азії та Африки (XVII-початок ХХ ст.)

**Тема:** Китай у другій половині ХІХ століття.

#### **Фрагмент заняття:**

1. Ознайомлення з планом проведення навчального заняття за допомогою сервісу Pictochart.

– Чи вам відомо, що бізнес-компанії використовують сервіс Pictochart для створення власної реклами в мережі Інтернет?

2. Розгадування ключових понять теми, зашифрованих у темі.

– Скільки, на вашу думку, часу потребує створення подібного електронного ресурсу?

– Як ви думаєте, чи цікаво буде вашим учням, якщо ви представите навчальний матеріал таким чином?

*Створення ситуації успіху:* включення студентів у виконання навчальних завдань, які потребують застосування ІКТ, та забезпечення їх методичною й емоційною підтримкою.

*Провокування ситуації порівняння:* включення студентів у виконання завдань традиційним способом і демонстрація продукту, отриманого за допомогою засобів ІКТ.

#### **Приклад 2.**

**Навчальна дисципліна:** Історія Стародавнього Сходу.

**Тема:**

#### **Фрагмент заняття:**

1. Складання студентами інтелект-карти «Мідійське царство в VІІІ – VІ ст. до н.е.» на аркуші.

2. Демонстрація інтелект-карти, створеної за допомогою сервісу Coogle.it.

3. Визначення студентами переваг кожного зі способів створення.

*Створення ситуації вибору:* можливість вибору способу виконання навчального завдання.

*Сумісний зі студентами аналіз застосування ІКТ на занятті.*

– Продовжіть речення «Без застосування ІКТ семінарське заняття…».

– Оцініть з позиції майбутнього вчителя доцільність застосування ІКТ на навчальному занятті. Свою відповідь почніть словами «Застосування ІКТ на семінарському занятті було необхідно (потрібно), тому що…», «Виконання завдання із застосуванням ІКТ сприяло…»

– Оцініть за п'ятибальною шкалою навчальні завдання на семінарському занятті, під час яких застосовувалися засоби ІКТ.

*Використання ігрових технологій,* що, сприяючи реалізації дидактичної мети, забезпечують емоційний компонент навчальної діяльності.

Застосування мережного засобу *LearningApps.org*:

 сприяє реалізації когнітивних цілей на рівнях знання, розуміння, застосування (залежно від характеру завдання), кращому запам'ятовуванню навчального матеріалу;

активізує мисленнєву діяльність студента;

забезпечує емоційний компонент семінарського заняття;

підготовлює до майбутньої професійної діяльності.

Усі вправи відповідно до адаптації їх застосування в навчанні можна умовно поділити на категорії:

 встановлення відповідностей: «Знайди пару», «Парочки», «Відповідності сітки», «Поділ на групи»;

класифікація: «Класифікація»;

 визначення поняття: «Фрагменти зображення», «Знайди слова», «Вгадай слово»;

гра у форматі змагання: «Де це?», «Скачки»;

гра у форматі вікторини: «Перший мільйон», «Вікторина»;

 визначення послідовності подій: «Числова пряма», «Просте упорядкування»;

визначення об'єктів на карті: «Знайди на карті»;

складання пазлів: «Пазл»;

розгадування кросвордів: «Кросворд»;

відкрите питання: «Вільна текстова відповідь»;

відтворення тексту: «Заповни пропуски»;

редагування тексту: «Виділи слова» (пошук помилок);

 складання нотаток за допомогою відеоконтенту: «Аудіо- та відеоконтент».

Вправа «Колекція вправ» призначена для згрупування ігрових завдань за певною темою, «Порахувати» – для виконання завдань предметів природничо-математичного циклу.

#### **Характеристика вправ, які можна створити на LearningApps.org**

*Поділ на групи.* Яскраве оформлення. Смайл-підтримка виконання. Можливість налаштування звіту про кількість правильних і неправильних відповідей, додаткового повідомлення для виконавця.

*Пазл.* За характером також є завданням на встановлення співвідношення з множинним вибором. Правильне об'єднання розкриває пазл і утворює малюнок, заданий автором, наприклад, історичну мапу, за допомогою якої потрібно виконати наступне завдання. Можливість налаштування додаткового повідомлення.

*Вікторина.* Завдання з вибором одного варіанту правильної відповіді. Завдання супроводжується налаштованим смайл-оцінюванням із коментуванням. По завершенню виконання подається статистичний звіт щодо кількості правильних і неправильних відповідей, а також з'являється додаткове повідомлення. За враженнями студентів, завдання є цікавим і зручним для виконання на смартфоні.

*Вгадай слово.* Завдання орієнтоване на відпрацювання знання історичних термінів. Розташування літер на віртуальній клавіатурі за порядком на реальній клавіатурі, однак розміщення їх у два ряди дещо збиває, за висловом студентів, і уповільнює виконання завдання. Утруднення, пов'язані з виконанням на смартфоні, відсутні.

*Аудіо- та відео- контент*. Витратне за часом при мобільному Інтернеті 3G. Може бути рекомендованим для виконання студентам заочного відділення під час їх підготовки до заліку (іспиту).

*Кросворд*. Запитання з'являється при наведенні курсору миші на клітинку. Можливість оформлення завдання тематичним малюнком, ключовим словом, додатковим повідомленням для виконавця. За відгуками студентів, розгадування кросворду на смартфоні є незручним через набір літер. Краще пропонувати як завдання для самостійної роботи на ноутбуці (планшеті, ПК) для самоперевірки знань основних понять теми (табл. 2).

*Таблиця 2*

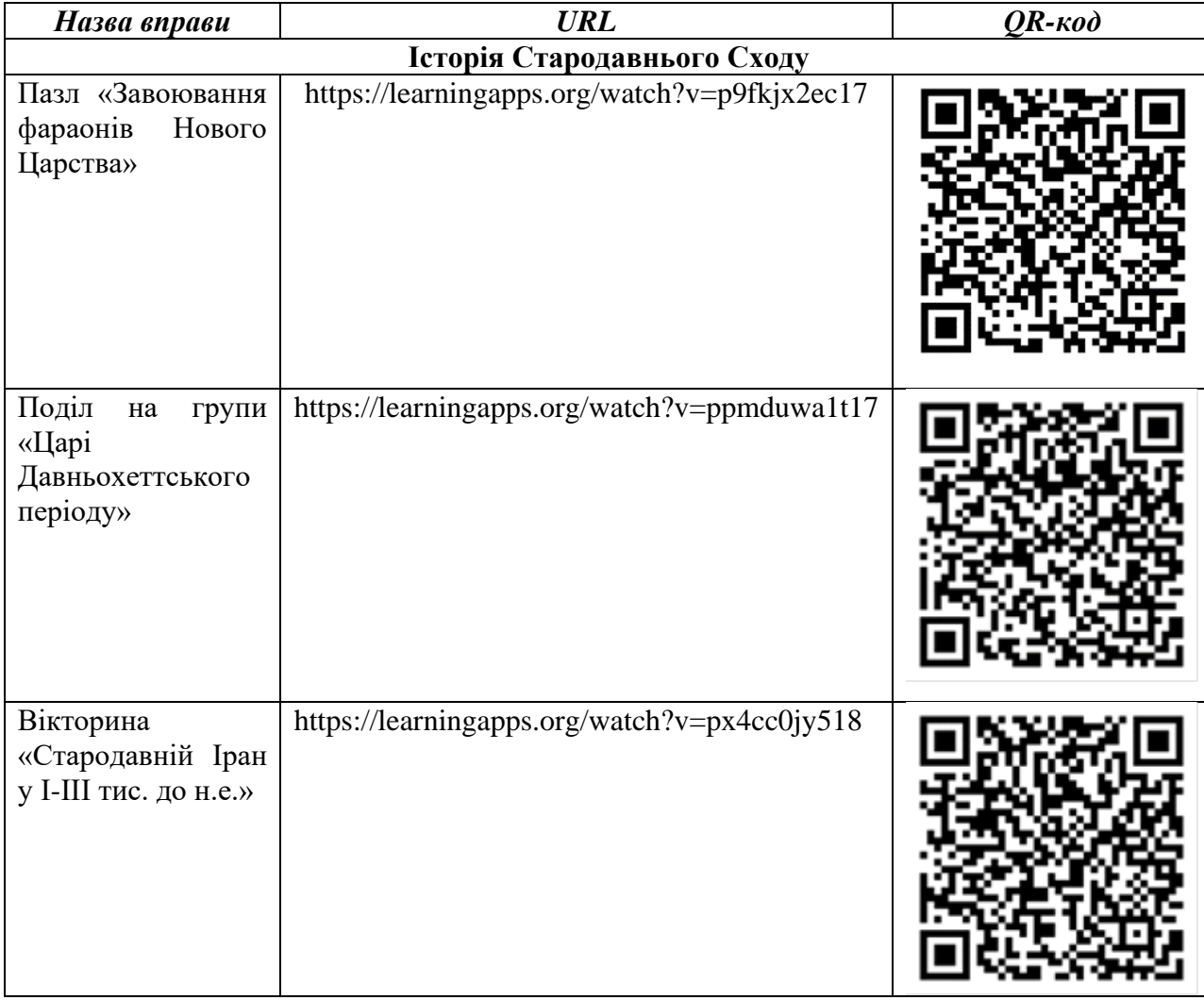

**Приклади вправ LearningApps.org**

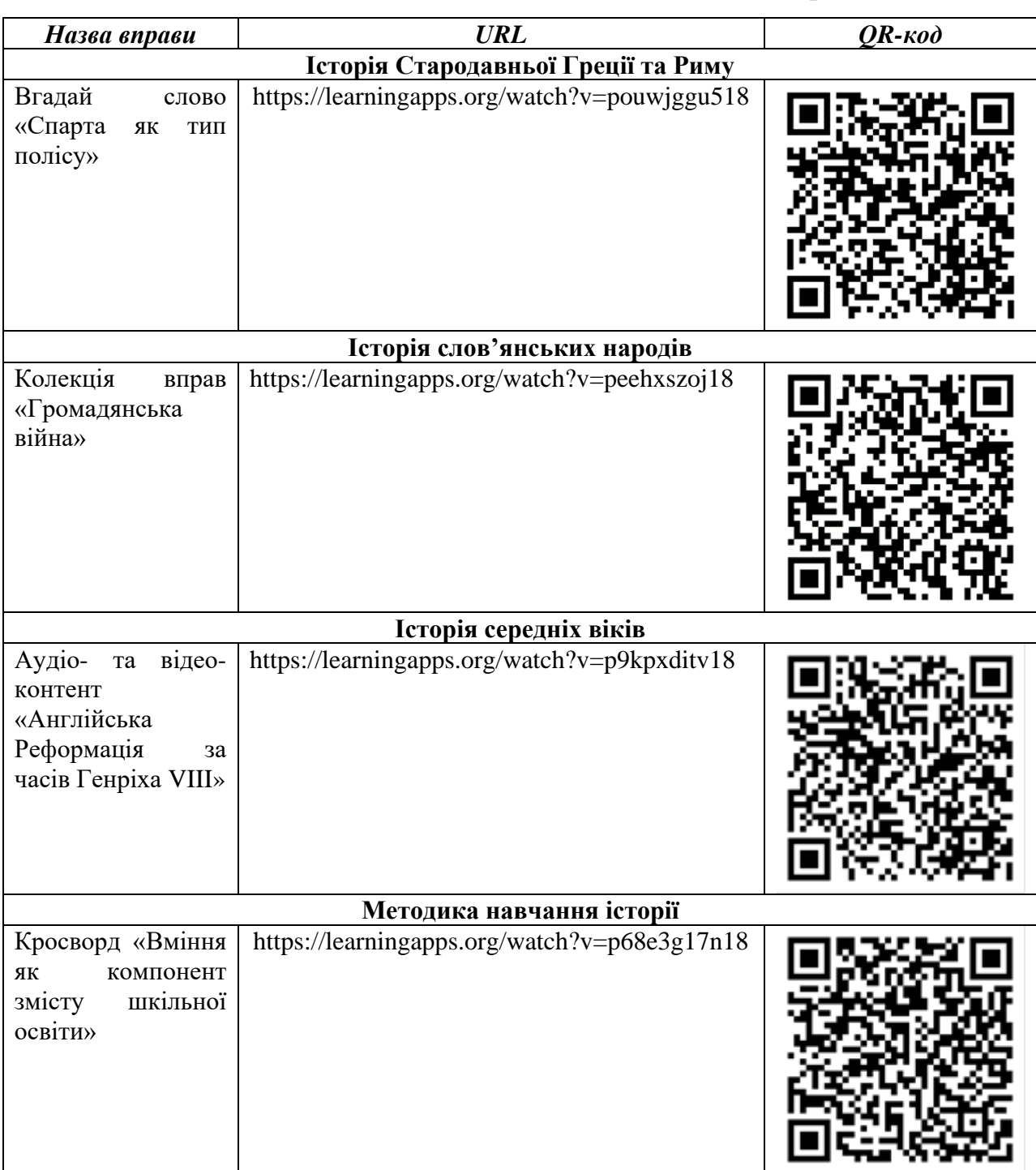

Для з'ясування можливості підтримки on-line діяльності мобільним Інтернетом нами було здійснено заміри витрат часу (входження, закачка, виконання) та Інтернет-трафіку. При тестуванні окремих ігор витрати трафіку були настільки мінімальними, що не змогли бути зафіксованими. Результати тестування ігор, створених на платформі LearningApps.org, представлено в табл. 3.

| <b>Назва</b>                 | Затрачений час (сек.) |                |          | <b>Bumpamu mpaqbiky</b> $(4G)$ |                              |                              |
|------------------------------|-----------------------|----------------|----------|--------------------------------|------------------------------|------------------------------|
|                              | Wi-Fi                 | 3 <sub>G</sub> | 4G       | Початок                        | Кінець                       | Різниця                      |
| Поділ<br>HA                  | 01:34.450             | 01:43.951      | 01:24.42 | $3.85$ $\Gamma$ <sub>b</sub>   | $3.84$ $\Gamma$ <sub>b</sub> | $0.01$ $\Gamma$ <sub>b</sub> |
| $2$ <i>zpynu</i>             |                       |                |          |                                |                              |                              |
| Пазл                         | 01:09.651             | 01:25.902      | 01:09.65 | $3.81$ $\Gamma$ <sub>b</sub>   | $3.81$ $\Gamma$ <sub>b</sub> | min                          |
| Вікторина                    | 00:55.250             | 01:02.851      | 00:47.49 | $3.81$ $\Gamma$ <sub>b</sub>   | $3.81$ $\Gamma$ <sub>b</sub> | min                          |
|                              |                       |                |          |                                |                              |                              |
| Угадай                       | 04:31.151             | 04:49.450      | 03:35.52 | $3.81$ $\Gamma$ <sub>b</sub>   | $3.81$ $\Gamma$ <sub>b</sub> | min                          |
| <i><b>СЛОВО</b></i>          |                       |                |          |                                |                              |                              |
| Колекція                     | 02:32.451             | 03:58.600      | 03:05.05 | $3.81$ $\Gamma$ <sub>b</sub>   | $3.81$ $\Gamma$ <sub>b</sub> | min                          |
| вправ                        |                       |                |          |                                |                              |                              |
| $Ay\partial i\theta$ -<br>ma | 08:07.951             | 16:03.853      | 08:27.97 | $3.87$ $\Gamma$ <sub>b</sub>   | $3.85$ $\Gamma$ <sub>b</sub> | $0.02$ $\Gamma$ <sub>b</sub> |
| $\theta$ <i>ideo</i> -       |                       |                |          |                                |                              |                              |
| контент                      |                       |                |          |                                |                              |                              |
| Кросворд                     | 05:12.134             | 06:21.820      | 05:11.80 | $3.81$ $\Gamma$ <sub>b</sub>   | $3.81$ $\Gamma$ <sub>b</sub> | min                          |

**Витрати часу на виконання вправ на сервісі LearningApps.org**

Отже, використання мобільного Інтернету для виконання вправ на платформі LearningApps.org не є матеріально обтяжливим для студентів.

Застосування мережного засобу *Jigsaw Planet*:

зацікавлює здобувачів освіти навчальним матеріалом;

пожвавлює навчальну діяльність студентів на занятті;

сприяє формуванню в них наочних образів теми, що вивчається;

 забезпечує включенню в мисленнєвий процес зорової й моторної пам'яті;

створює позитивну емоційну атмосферу на занятті.

# **Приклади вправ Jigsaw Planet**

*Таблиця 4*

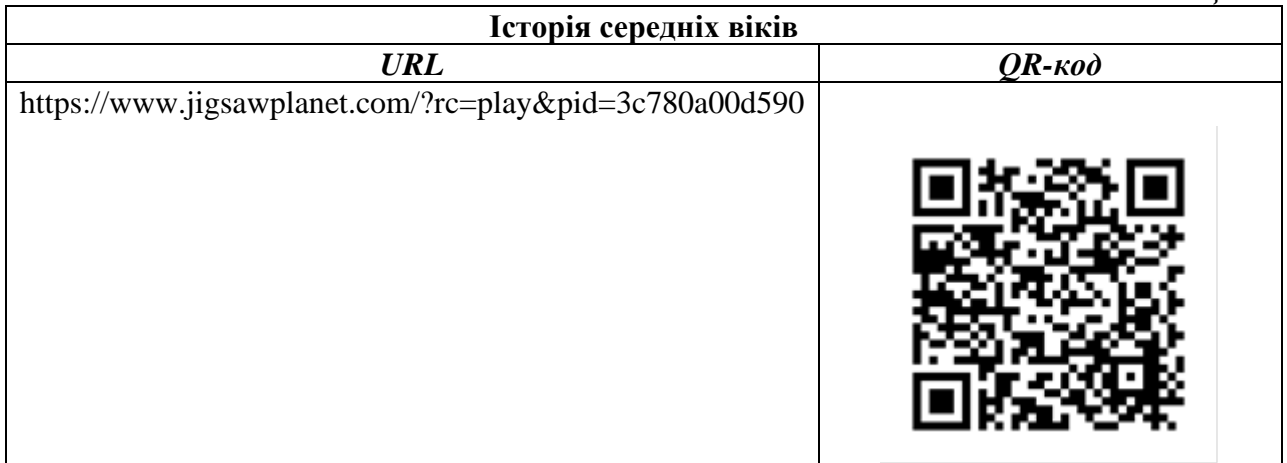

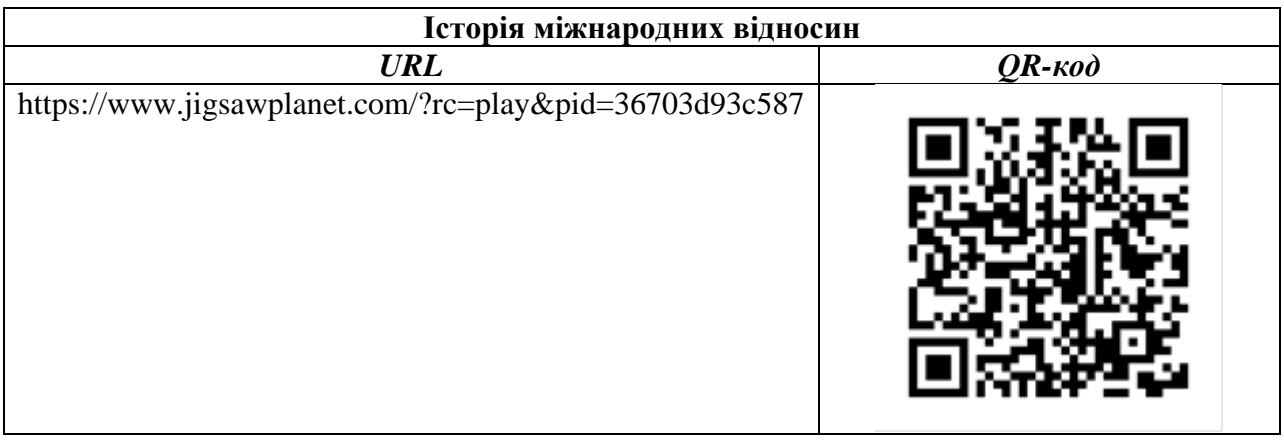

# **ЗАВДАННЯ ДЛЯ САМОКОНТРОЛЮ**

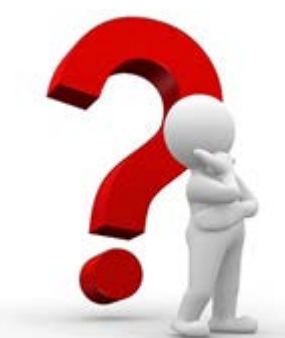

1. Чи правильним є твердження, що інтерактивні вправи на LearningApps.org виконують те ж саме завдання, що й Google Forns? Порівняйте ці два мережні сервіси.

2. Підготуйте рекламу одного із засобів ІКТ (наприклад, Jigsaw Planet).

3. Створіть за допомогою сервісу LearningApps.org інтерактивну вправу. На якому етапі заняття Ви будете її застосовувати? Поясніть Ваш вибір.

# **3. МЕТОДИКА РОЗВЯЗАННЯ НАВЧАЛЬНИХ ЗАВДАНЬ СТУДЕНТАМИ СУСПІЛЬНО-ГУМАНІТАНОГО ПОФІЛЮ ЗА ДОПОМОГОЮ**

### **ІНФОРМАЦІЙНО-КОМУНІКАЦІЙНИХ ТЕХНОЛОГІЙ**

Епіграфом до цього розділу цілком можуть слугувати слова В. Кухаренка\*: «Задача є метою діяльності, конкретизованою з урахуванням ситуації. Вона синтезує змістовну, мотиваційну й операційну сторони діяльності, тобто в ній збігаються всі напрямки педагогічного процесу. Ось чому навчання повинно представляти з себе ланцюг предметних задач, що постійно ускладнюються та націлені на використання потенційних здібностей людини».

Застосування ІКТ в освітньому процесі дозволить викладачеві реалізувати навчальні цілі на всіх рівнях організації мисленнєвих умінь\*\*: пригадування, усвідомлення, застосування, аналізування, оцінювання, створення. Застосування ІКТ студентами суспільно-гуманітарного профілю при розв'язанні навчальних завдань сприятиме зануренню здобувачів освіти в навчальну тему, установленню ними внутрішніх і зовнішніх зв'язків між навчальними об'єктами, відповідностей між текстом і його візуальним відтворенням.

Навчальні завдання із застосуванням ІКТ ми умовно об'єднали в групи: застосування відео, фільмування, створення інтелект-карт, робота з текстовим документом у режимі on-line.

#### *1. Застосування відео. Фільмування*

За результатами педагогічних досліджень, найбільш привабливими для студентів суспільно-гуманітарного профілю є завдання, пов'язані із відео.

Сфера застосування відео в процесі освіти: емоційне налаштування на сприйняття певної теми, мотивування до виконання завдань, актуалізація

\_\_\_\_\_\_\_\_\_\_\_\_\_\_\_\_\_\_\_\_\_\_\_\_\_\_\_\_\_\_\_\_\_\_\_\_\_\_\_\_\_\_\_\_\_\_\_\_\_\_\_\_\_\_\_\_\_\_\_\_\_\_

<sup>\*</sup>Кухаренко В. Теорія. Мета навчання. Теорії навчання. *Зимова школа дистанційного навчання УБС.* URL : http://dl.khadi.kharkov.ua/

<sup>\*\*</sup>Кухаренко В. Таксонімія Блума. URL : https://www.youtube.com/watch?v=XrRMvgnf-KE

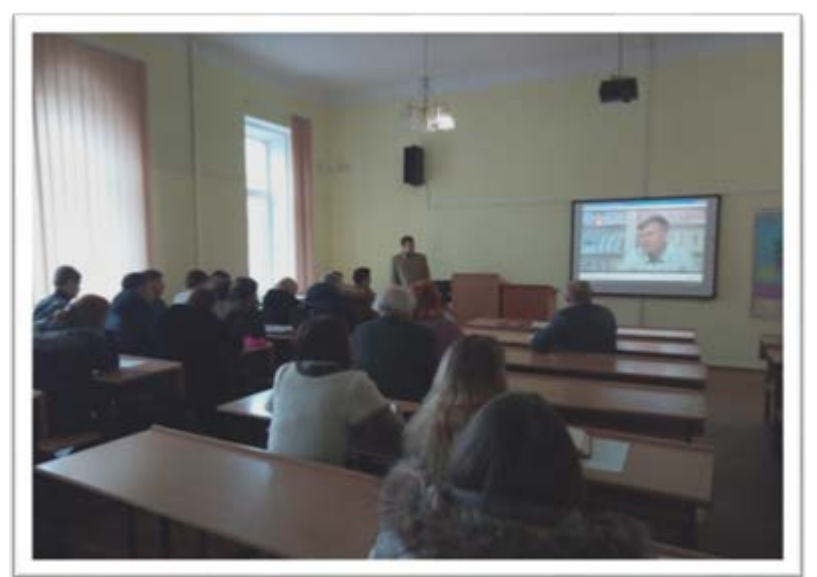

опорних знань, повідомлення навчальної інформації, аналітичний огляд, провокування дискусій, спонукання студентської аудиторії до аналізу, інформаційного пошуку, розв'язання проблемного питання,

відеоінструкції, – свідчить, що відео є не тільки одним із найпотужніших засобів візуалізації, але також ефективним інструментом для розв'язання навчальних завдань, однаково придатним для фронтальної, парної, групової, індивідуальної роботи. Універсальність відео полягає й у тому, що воно може бути застосовано на будь-якому етапі (дидактичному елементі) семінарського заняття – від першої його хвилини (організаційної частини) до останньої (підбиття підсумків). Незважаючи на потужний дидактичний потенціал, відео не повинно переобтяжувати навчальне заняття. Застосування різного за смисловим навантаженням відео на основних етапах (дидактичних елементах) семінарського заняття орієнтовно представлено в табл. 5.

*Таблиця 5*

| Дидактичний елемент        | Мета застосування відео      | Жанри (характер) відео      |  |
|----------------------------|------------------------------|-----------------------------|--|
| заняття                    |                              |                             |  |
| (за В. Лозовою*)           |                              |                             |  |
|                            | 2                            |                             |  |
| Організаційний елемент     | Емоційне налаштування        | Ролик-настрій; відеокліп    |  |
| Постановка мети            | й<br>Ознайомлення з<br>метою | Відеогляд                   |  |
|                            | завданнями заняття           |                             |  |
| Мотивація мети             | проблемного<br>Постановка    | Відеозадача                 |  |
|                            | питання                      | Відео, у якому порушено,    |  |
|                            | його<br>Мотивування<br>ДО    | але не розв'язано проблемне |  |
|                            | вирішення                    | питання                     |  |
| Актуалізація опорних знань | Спрямування дій студентів    | Відеодиктант                |  |
|                            | на практичне застосування    |                             |  |
|                            | попереднього досвіду         |                             |  |

**Місце відео в загальній структурі семінарського заняття**

*Продовж. табл. 5*

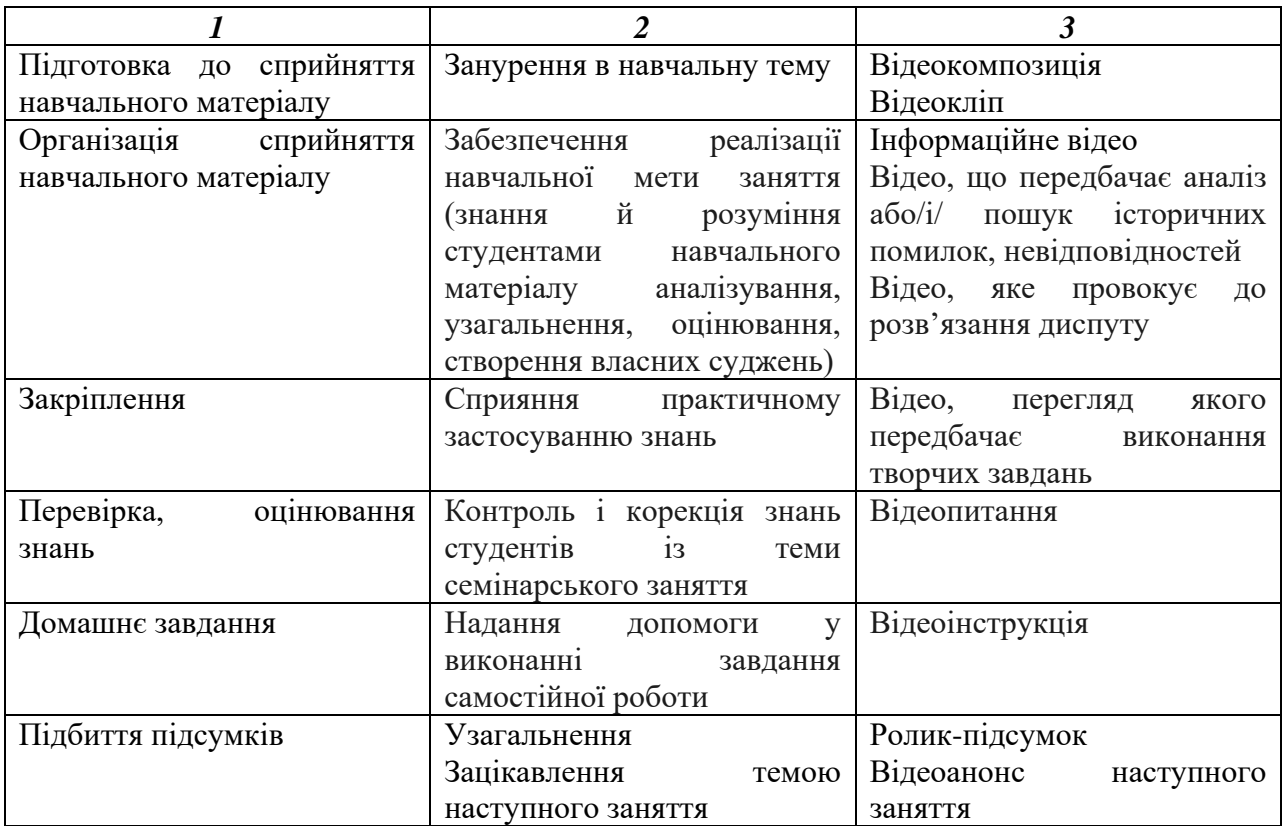

Жанри визначено на основі здійсненого аналізу ресурсів відеохостингу YouTube, що можуть бути використані в навчальних цілях.

Відео може бути використано:

- як самостійний освітній продукт ІКТ;
- як складова презентації Microsoft Office PowerPoint/Prezi/Nearpod;
- $\triangleright$  як елемент інтерактивної вправи LearningApps.org.

Якою має бути тривалість відео? Вимог до цього у вищій школі не існує. Однак з урахуванням специфіки семінарського заняття у вищій школі оптимальною тривалістю фронтального перегляду є 15 хв. При залученні студентів до використання їх девайсів і мобільного Інтернету для виконання навчальних завдань, орієнтованих на застосування відеоматеріалів, тривалість відео не повинна перевищувати 5-6 хв., що пов'язано з витратами студентами мобільного трафіку: саме за такої тривалості відеоматеріалів витрати для студентів (мобільний Інтернет 4G) є незначними. За замірами, зробленими під

\_\_\_\_\_\_\_\_\_\_\_\_\_\_\_\_\_\_\_\_\_\_\_\_\_\_\_\_\_\_\_\_\_\_\_\_\_\_\_\_\_\_\_\_\_\_\_\_\_\_\_\_\_\_\_\_\_\_\_\_\_\_\_\_\_

<sup>\*</sup>Лозова В. І., Троцко Г. В. Теоретичні основи виховання і навчання : навч. пос. Харків : ОВС, 2002. 400 с.

час перегляду відео тривалістю 6:01, витрати трафіку становлять 0,05 ГБ, або 51,2 МГ. Не слід забувати, що коротке, але змістовне відео активізує навчальну діяльність і сприяє динаміці перебігу навчального заняття, натомість задовге відео може призвести до втрати інтересу, притупленню уваги, що врешті-решт знижує вартість його застосування.

Яким же чином застосування відео сприяє досягненню мети на семінарському занятті? Мета, за В. Кухаренком\*, це ті знання, уміння та навички, які повинен продемонструвати студент, щоб його можна було назвати «компетентним»; це опис очікуваних результатів навчання, а не сам освітній процес. Застосування відео для розв'язання студентами суспільногуманітарного профілю навчальних завдань допомагає реалізації цілей на різних рівнях організації мисленнєвих умінь\*\* (табл. 6).

*Таблиця 6*

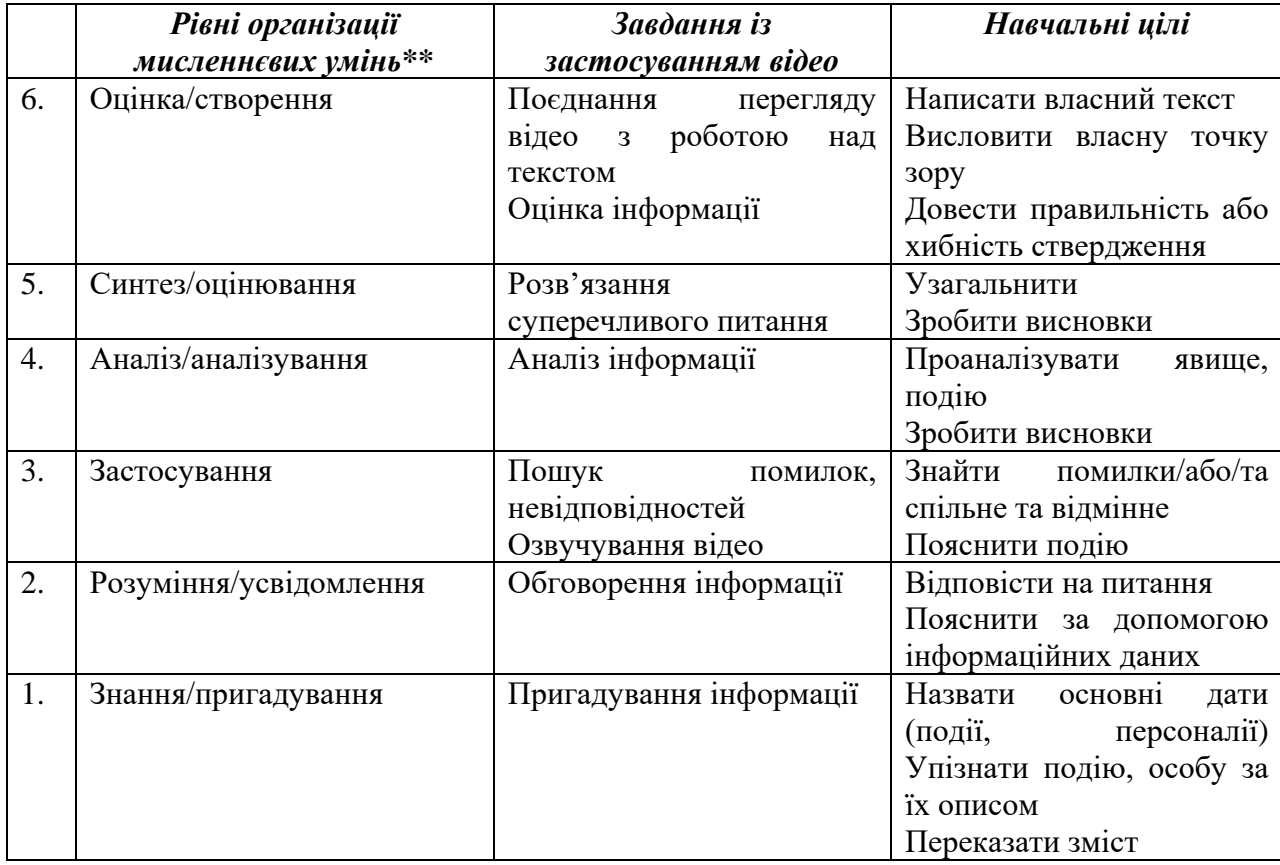

**Реалізація навчальних цілей під час застосування відео**

**\***Кухаренко В. Теорія. Мета навчання. Теорії навчання. *Зимова школа дистанційного навчання УБС.* URL : http://dl.khadi.kharkov.ua/

**\_\_\_\_\_\_\_\_\_\_\_\_\_\_\_\_\_\_\_\_\_\_\_\_\_\_\_\_\_\_\_\_\_\_\_\_\_\_\_\_\_\_\_\_\_\_\_\_\_\_\_\_\_\_\_\_\_\_\_\_\_\_\_\_\_**

\*\*Кухаренко В. Таксонімія Блума. URL : https://www.youtube.com/watch?v=XrRMvgnf-KE

Цілі в табл. 6 представлено відповідно до їх розташування в таксономії Блума\*.

# **Навчальні завдання із застосуванням відео\*\*. Приклади\*\*\***

*1. Пригадування інформації.*

**Приклад 1.**

**Навчальна дисципліна:** Історія слов'янських народів.

**Тема:** Встановлення Радянської влади.

**Відеоконтент:** відео каналу 24 «Жовтнева революція 1917 року: чорна дата в історіїРосії» (4:25). URL: <https://www.youtube.com/watch?v=1reaXCmyRF4> – Пригадайте основний перебіг подій і поясніть, що забезпечило успіх більшовикам.

*2. Обговорення інформації.*

# **Приклад 2.**

**Навчальна дисципліна:** Історія слов'янських народів.

**Тема:** Експерименти нової влади в 1920-1930-ті рр.

**Відеоконтент:** відеоматеріал каналу 24 «День в історії. Початок масової колективізації» (1:52). URL: <https://www.youtube.com/watch?v=uO9Px6EU9hI>

– У чому полягала сутність колективізації?

– Чому серед селян цей захід не був популярним?

– Охарактеризуйте основні принципи здійснення сталінської колективізації.

– Які економічні, соціальні, політичні підсумки колективізації?

*3. Пошук історичних помилок, неточностей, невідповідностей* у відео, спрямований на формування в студентів вміння критично сприймати будьяку інформацію.

**\_\_\_\_\_\_\_\_\_\_\_\_\_\_\_\_\_\_\_\_\_\_\_\_\_\_\_\_\_\_\_\_\_\_\_\_\_\_\_\_\_\_\_\_\_\_\_\_\_\_\_\_\_\_\_\_\_\_\_\_\_\_**

<sup>\*</sup>Кухаренко В. Теорія. Мета навчання. Теорії навчання. *Зимова школа дистанційного навчання УБС.* URL : http://dl.khadi.kharkov.ua/

<sup>\*\*</sup>Майнаєв Ф. Я. Мобільні пристрої у вищій школі. *Педагогічні науки* : зб. наук. пр. / Херсон. держ. ун-т, 2017. Вип. LXXIX. Т.1. С. 75–78.

<sup>\*\*\*</sup>Mainaiev F., Rybalko L. Consideration of specifics of training students of the social and humanitarian profile when using information and communication technology in the educational process. *Development trends in pedagogical and psychological sciences : the experience of countries of Eastern Europe and prospects of Ukraine* : monograph / edit. by authors. 1st ed. Riga, Latvia : «Baltija Publishing», 2018. 626 p. P. 560–581.

**Приклад 3.**

**Навчальна дисципліна:** Історія південних і західних слов'ян в кінці XVIII-ХХ ст.

**Тема:** Південні та західні слов'яни в 1920-ті роки.

**Відеоконтент:** уривок із серіалу «Маршал Пілсудський» («Marszalek Pilsudski», 2001, Польща, Маріуш Боначевський, Збігнєв Запасевіч) – епізод «Пілсудський вибачається перед солдатами Петлюри» (15 травня 1921 року), тривалість 2:36\*. URL: https://www.youtube.com/watch?v=bdO3FHLXfeQ

– Прокоментуйте епізод. Як сприймають Пілсудського вояки?

– Висловіть власне припущення щодо вибачення польського лідера.

– Знайдіть історичні неточності й невідповідності.

*4. Озвучування відео.* Студентам для перегляду пропонується переглянути відео, у якому вимкнені/або відсутні звук і субтитри, та/або озвучити його під час повторного перегляду/або написати текст для субтитрів.

*5. Аналіз інформації.*

# **Приклад 4.**

**Навчальна дисципліна:** Тоталітаризм у Європі ХХ ст.

**Тема:** Історичний досвід становлення фашистської, націонал-соціалістичної моделі тоталітаризму. Італія. Іспанія.

**Відеоконтент:** відеоматеріал каналу 24 «Диктатори. Франсіско Франко», тривалість 3:40. URL: <https://www.youtube.com/watch?v=IekM0uJnj2k>

– Перегляньте відео та проаналізуйте діяльність Франсіско Франко.

– Чим вирізнявся режим Франко?

*6. Розв'язання суперечливого питання.*

# **Приклад 5.**

**Навчальна дисципліна:** Нова історія країн Азії та Африки (ХVII-початок

XX ст.).

**Тема:** Китай у другій половині ХІХ століття.

Відеоконтент: відеоматеріали каналу TVCI «Известные люди. Императрица **\_\_\_\_\_\_\_\_\_\_\_\_\_\_\_\_\_\_\_\_\_\_\_\_\_\_\_\_\_\_\_\_\_\_\_\_\_\_\_\_\_\_\_\_\_\_\_\_\_\_\_\_\_\_\_\_\_\_\_\_\_\_\_\_\_**

Цыси» (уривок документального фільму, тривалість 6:00). URL: https://www.youtube.com/watch?v=SQcm2HNmGvI

– У фільмі імператрицю названо сильною, але в той же час прозвучало, що політична діяльність Ци Сі прискорила падіння династії Цін. Чи існує протиріччя між цими двома висловами? Обгрунтуйте свою думку.

*7. Поєднання перегляду відео з роботою над текстовим документом.* Завдання студентів полягає у створенні на основі змісту відео власних суджень: сенканів, послань, звернень, промов, текстів листівок.

#### **Приклад 6.**

**Навчальна дисципліна:** Історія Стародавнього Сходу.

**Тема:** Стародавній Іран у І-ІІІ тисячоліттях до н. е.

**Відеоконтент:** уривок документального фільму «Інженерні імперії» (Engineering an Empire, 2005, режисер – Крістофер Кессел, автори сценарію – Крістофер Кессел, Олександр Еммерт), тривалість 6:01. URL: [https://www.youtube.com/watch?v=x\\_q70aH7mRA](https://www.youtube.com/watch?v=x_q70aH7mRA)

– Перегляньте відео.

– Складіть на його основі історичний сенкан – п'ятирядковий вірш, перший рядок якого складається з одного іменника, другий – із двох прикметників, третій – із трьох дієслів, четвертий є реченням із чотирьох слів, що висловлює ставлення до питання, яке обговорюється, п'ятий – складається із синоніма до слова першого рядка.

#### *Приклад студентської роботи.*

*Цар Великий, могутній Захопив, упорядкував, збільшив. Дарій Перший – великий реформатор. Будівельник (Ц. В., гр.11).*

**Приклад 7.**

**Навчальна дисципліна:** Історія слов'янських народів.

**Тема:** Друга світова війна (1939-1945 р.).

**Відеоконтент:** ресурс Інтернету – агітаційний ролик часів Другої світової війни «Социальная реклама на оккупированных территориях (1942)», тривалість 1:51. URL:<https://www.youtube.com/watch?v=5FJIQPi1XJc>

– У чому полягав так званий новий порядок на окупованих територіях?

– Які причини колабораціонізму в роки Великої Вітчизняної війни?

– Яку мету переслідувала окупаційна влада, випускаючи агітаційні фільми, листівки, плакати? Чим вони були небезпечні?

– Складіть радянську листівку-антиагітку подібних відеороликів. Дотримуйтесь стилю, ураховуйте особливості історичного періоду.

*Фільмування.* Однією з форм роботи з відео є залучення студентів до його створення за допомогою власного смартфона. Опишемо методику його застосування на семінарських заняттях.

Фільмування – це створення студентами власного електронного ресурсу за допомогою смартфона. Цей вид навчальної діяльності складається з написання сценарію, знімання камерою мобільного пристрою практичної

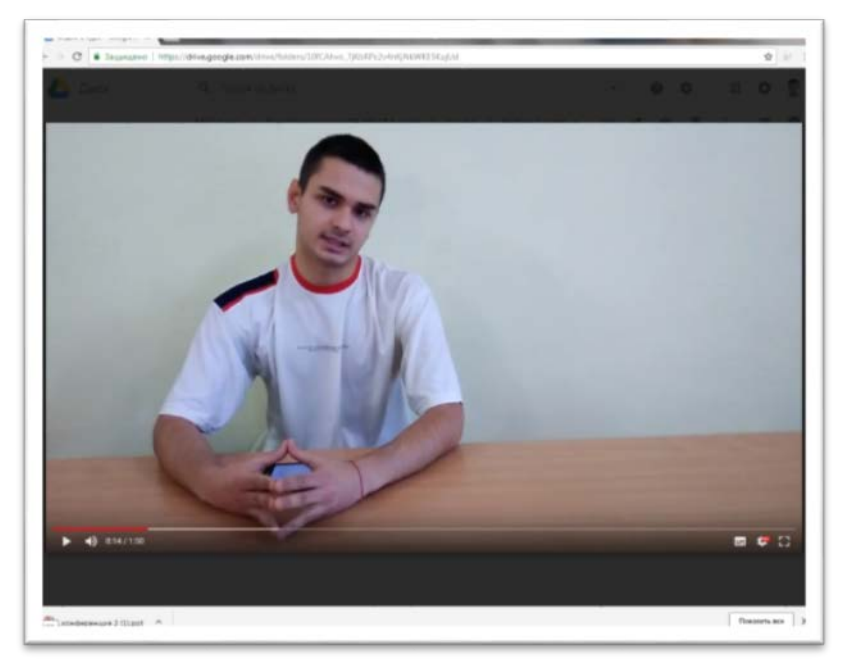

реалізації сценарію та звітування про виконання роботи, що полягає в надсиланні відео електронною поштою викладачеві.

Зміст сценарію визначається метою та характером навчального завдання:

- відеокоментар фрагмента історичного джерела;
- $\triangleright$  «інтерв'ю» з історичною постаттю/або відеопромова від її імені;
- уявний репортаж із місця історичної події, стилізований під сучасність;
- фрагмент випуску новин, у якому коментується певна історична подія;

пояснення історичного поняття\*.

Застосування фільмування допомагає реалізації когнітивної мети навчання (за таксономією Блума) на рівнях аналізування (опис і структурування навчальної інформації), оцінювання (власна оцінка подій, явищ, процесів), створення (побудова висловлювання), що сприяє формуванню в студентів умінь і навичок:

 $\triangleright$  критично аналізувати інформацію.

логічно викладати матеріал,

розкривати зміст головних історичних фактів,

виявляти причинно-наслідкові зв'язки,

робити висновки.

Окрім цього, фільмування сприяє розвитку в здобувачів освіти історичної уяви, створенню умов для розвитку творчих здібностей студентів.

# **Навчальні завдання, орієнтовані на здійснення фільмування**

**Приклад 1.** Реалізація навчальної цілі на рівні *аналізування*.

**Навчальна дисципліна:** Історія Стародавнього Сходу.

**Тема:** Мала Азія. Хеттська держава.

**Завдання:** вибрати один із хеттських законів, визначити, яку інформацію про соціально-економічну структуру Хеттського царства містить він, прочитати закон і прокоментувати його на відеокамеру смартфона\*\*.

**Форма роботи:** парна.

# **Приклад 2. Реалізація навчальної цілі на рівні оцінювання.**

**Навчальна дисципліна:** Нова історія країн Азії та Африки.

**Тема:** Китай у другій половині ХІХ століття.

**Завдання:** записати відео уявного інтерв'ю свідка Боксерського повстання.

\_\_\_\_\_\_\_\_\_\_\_\_\_\_\_\_\_\_\_\_\_\_\_\_\_\_\_\_\_\_\_\_\_\_\_\_\_\_\_\_\_\_\_\_\_\_\_\_\_\_\_\_\_\_\_\_\_\_\_\_\_\_\_

\*Майнаєв Ф. Я. Фільмування на семінарських заняттях. *Психологія та педагогіка : методика та проблеми практичного застосування* : зб. тез наук. робіт, Львів, 22–23 грудн. 2017 р., Львів / ГО «Львів. пед. сп-та», 2017. С. 128–129.

\*\*Майнаєв Ф. Я. Застосування інформаційно-комунікаційних технологій у процесі навчання майбутніх учителів історії. Education in the Field of Pedagogy and Psychology : prospective and priority Directions of Scientific Research : Scientific pedagogical internship, Lublin, 2017. November 27 – December 1. P. 103–105.

**Форма роботи:** групова.

**Приклад 3.** Реалізація навчальної цілі на рівні *оцінювання*.

**Тема:** Вестфальська система міжнародних відносин як система балансу сил (1648-1815 рр.).

**Завдання:** ознайомитися зі змістом «Утрехтського мирного договору (Англія та Франція), 11 квітня 1713 р.»; посилаючись на цей документ, зняти уявний відеорепортаж про укладання Утрехтського мирного договору у форматі сучасних відеорепортажів.

**Форма роботи:** групова.

**Приклад 4.** Реалізація навчальної цілі на рівні *створення.*

**Навчальна дисципліна:** Історія середніх віків.

**Тема:** Швейцарія в ХVI-першій половині ХVIІ ст. Реформація Ульріха Цвінглі та Жана Кальвіна. Католицька контрреформація в Західній Європі.

**Завдання:** побудувати відеопромову про долю людини від імені Жана Кальвіна перед його прихильниками.

#### **Форма роботи:** парна.

Виконання навчальних завдань, пов'язаних зі створенням фільмів, здійснюється в групах (трійках, «квартетах») або парах. Ураховуючи специфічність цієї інновації, необхідно перед початком виконання завдання разом зі студентами сформувати правила, дотримання яких є обов'язковим для всіх учасників освітнього процесу:

 визначення зони в аудиторії для зйомки майбутнього фільму (для уникнення зайвих пересувань);

 $\triangleright$  регламентація часу на виконання завдання (до 10 хв. – для пари, до 15 хв. – для групи);

дотримання культури спілкування під час роботи в парах і групах;

 окреслення терміна надсилання роботи викладачеві (безпосередньо на занятті відразу по завершенню);

 обговорення варіантів доступу до відеофайлів (для всіх користувачів Інтернету, тільки для групи, тільки для викладача).

Оцінювання фільмування здійснюється за такими критеріями, як зміст (коментаря, виступу, повідомлення), культура мовлення, майстерність відеозйомки. Важливим є залучення студентів до самоаналізу отриманих результатів.

Робота над створенням відео передбачає обов'язкове прописування ролей. Під час парної роботи – актор і режисер-оператор. Під час групової роботи – актор/або актори, декоратор/або декоратори, режисер-оператор\*.

Виникає питання, як бути, якщо функціональні можливості мобільного пристрою студентів не дозволяють здійснити фільмування або на заваді виконання завдання стають суто психологічні фактори? Студентам можна запропонувати альтернативне завдання:

 $\triangleright$  аудіозапис коментаря, промови, інтерв'ю;

написання тексту для фільмування.

Яке ж місце фільмування в загальній структурі семінарського заняття? Фільмування може бути застосовано на етапах обговорення проблем, винесених на семінарське заняття (як заміна усного обговорення одного з питань виконанням практичного завдання) й діагностики правильності засвоєння студентами знань.

З урахуванням специфіки завдання (пожвавлення поведінки студентів, емоційна насиченість) фільмування краще застосовувати наприкінці навчального заняття (за 15-20 хв. до його завершення: 10-15 хв. – на виконання завдання, 5 хв. – на підбиття підсумків, повідомлення домашнього завдання).

Фільмування сприяє формуванню в студентів таких ключових компетентностей (знань, умінь, навичок), як:

мовленнєва (уміння чітко формулювати свої думки й висловлювати їх,

\_\_\_\_\_\_\_\_\_\_\_\_\_\_\_\_\_\_\_\_\_\_\_\_\_\_\_\_\_\_\_\_\_\_\_\_\_\_\_\_\_\_\_\_\_\_\_\_\_\_\_\_\_\_\_\_\_\_\_\_\_\_\_\_\_

<sup>\*</sup>Майнаєв Ф. Я. Застосування інформаційно-комунікаційних технологій у процесі навчання майбутніх учителів історії. *Education in the Field of Pedagogy and Psychology : prospective and priority Directions of Scientific Research* : Scientific pedagogical internship, Lublin, 2017. November 27 – December 1. P. 103–105.

пояснювати зміст понять і явищ; дотримуватися культури мовлення);

 інформаційно-цифрова (уміння створювати власний електронний ресурс);

соціальна (уміння працювати в команді);

 професійна (навички використання смартфонів у майбутній педагогічній діяльності)\*.

#### *Створення інтелект-карт*

Інтелект-карти – це спосіб перекодування інформації, формування історичних уявлень, що є результатом складної діяльності психічних процесів, які створюють у свідомості історичний образ минулого.

За Л. Штефан\*\*, це пряме застосування та форма графічного вираження радіанного мислення, яка візуалізує певну інформацію при її обробці людиною.

Інтелект-карта може стати в нагоді студентам, які здобувають освіту на історичному факультеті ЗВПО, у майбутній професійній діяльності для формування в учнів історичного поняття.

Отже, у чому полягає привабливість інтелект-карт для студента та яким чином їх створення сприятиме покращенню його знань?

Сфера застосування інтелект-карт у навчанні:

креативний і зручний спосіб складання конспекту;

візуалізований план (змісту теми, відповіді на питання, урешті-решт

проведення канікул або майбутньої відпустки), алгоритм дій;

спосіб швидкого опрацювання великого обсягу інформації;

асоціативний ланцюг, що сприяє швидкому запам'ятовуванню.

Інтелект-карта може бути створена як на папері, так і за допомогою ІКТ.

\_\_\_\_\_\_\_\_\_\_\_\_\_\_\_\_\_\_\_\_\_\_\_\_\_\_\_\_\_\_\_\_\_\_\_\_\_\_\_\_\_\_\_\_\_\_\_\_\_\_\_\_\_\_\_\_\_\_\_\_\_\_\_\_\_

<sup>\*</sup>Майнаєв Ф. Я. Фільмування на семінарських заняттях. *Психологія та педагогіка* : методика та проблеми практичного застосування : зб. тез наук. роб., Львів, 22 – 23 грудн. 2017 р., Львів / ГО «Львів. пед. сп-та», 2017. С. 128–129.

<sup>\*\*</sup>Штефан Л. В. Інтелект-карти у професійній підготовці фахівців. *Компетентнісний підхід в освіті та професійній діяльності* : матеріали Всеукр. наук.-мет. конф., Харків, 19- 20 квітн. 2018 р. / Харків. нац. ун-т імені В. Н. Каразіна, 2018. С. 224–226.

Переваги створення карт за допомогою мережних засобів:

1. Не всі студенти вміють добре малювати, а тому намагаються уникати подібних завдань. Використання мережного засобу забезпечить їм успіх.

2. Застосування ІКТ забезпечує швидкість виконання завдання.

3. Електронні інтелект-карти легко зберігаються у віртуальному просторі й до них за допомогою смартфона можна звернутися в будь-який час у будьякому місці.

4. Опанування навичками створення інтелект-карти за допомогою ІКТ сприятиме створенню креативної наочності в майбутній професійній діяльності.

**Навчальна дисципліна:** Методика навчання історії.

**Тема:** Формування системи історичних знань.

**Завдання:** створити інтелект-карту за допомогою сервісу Coogle.it, яка дає уявлення про певне історичне поняття (за вибором).

#### *Робота з текстовим документом у режимі on-line*

Фахова компетентність і пов'язані з нею практичні вміння й навички студентів суспільно-гуманітарного профілю визначаються змістом суспільногуманітарних дисциплін, своєрідність яких полягає в присутності гуманітарного знання. За вченням М. Бахтіна\*, гуманітарними є науки про людину в її специфіці, яка проявляється в здатності говорити (виражати себе), тобто створювати текст. Специфіка гуманітарних наук полягає в безпосередній пов'язаності з текстом, що на думку філософа, є первинною даністю (реальністю) та відправною точкою будь-якої гуманітарної науки.

Тому на навчальних семінарських заняттях значна увага повинна приділятися роботі з текстом, яка передбачає аналіз історичних джерел, критичний аналіз аналітичних статей із метою виявлення ступеню суб'єктивізму автора та його об'єктивності у висвітленні питання, зіставний аналіз різних інформаційних джерел із метою виявлення повноти викладу матеріалу, порівняльний аналіз

\_\_\_\_\_\_\_\_\_\_\_\_\_\_\_\_\_\_\_\_\_\_\_\_\_\_\_\_\_\_\_\_\_\_\_\_\_\_\_\_\_\_\_\_\_\_\_\_\_\_\_\_\_\_\_\_\_\_\_\_\_

<sup>\*</sup>Бахтін М. М. Эстетика словесного творчества. Москва : Искусство, 1979. 424 с.

змісту статей, автори яких дотримуються різних поглядів на проблему; пошук доказів, які підтверджують або скасовують певні твердження; роботу з текстами, модифікованими за допомогою ІКТ\*.

Доцільність виконання завдань у режимі on-line полягають у тому, що:

відбувається пожвавлення навчальної діяльності;

 $\triangleright$  формуються iнформатичнi навички роботи з Google диском;

розвиваються навички опосередкованої Інтернет-комунікації;

 посилюється відповідальність за виконання (відповідь бачить не лише викладач, але й одногрупники);

удосконалюються орфографічні й пунктуаційні навички;

виховується академічна доброчесність;

 $\triangleright$  перевірка завдання викладачем є прозорою\*\*.

Окрім цього, робота з різними джерелами, їх критичний аналіз сприятиме формуванню в здобувачів вищої освіти вміння протистояти інформаційним маніпуляціям.

Є доцільним виділити три види робіт із текстовими документами в режимі on-line:

1. Робота з різними текстовими джерелами, підсумками якої є формування власних суджень у вигляді висновків.

2. Робота над редагуванням текстового документа на Google диску.

3. Робота з модифікованими текстами.

Різна складність навчальних завдань із текстами в режимі on-line дозволяє розподілити їх за рівнями навчальних досягнень (табл.7).

**\_\_\_\_\_\_\_\_\_\_\_\_\_\_\_\_\_\_\_\_\_\_\_\_\_\_\_\_\_\_\_\_\_\_\_\_\_\_\_\_\_\_\_\_\_\_\_\_\_\_\_\_\_\_\_\_\_\_\_\_**

**<sup>\*</sup>**Майнаєв Ф. Я. Формування цифрової компетентності на семінарських заняттях у студентів суспільно-гуманітарного профілю. *Компетентнісний підхід в освіті та професійній діяльності* : матеріали Всеукр. наук.-мет. конф., Харків, 19-20 квітн. 2018 р. / Харків. нац. ун-т імені В. Н. Каразіна, 20118. С.117–119.

<sup>\*\*</sup>Mainaiev F., Rybalko L. Consideration of specifics of training students of the social and humanitarian profile when using information and communication technology in the educational process. *Development trends in pedagogical and psychological sciences : the experience of countries of Eastern Europe and prospects of Ukraine* : monograph / edit. by authors. 1st ed. Riga, Latvia : «Baltija Publishing», 2018. 626 p. P. 560–581.

### **Робота з текстом у режимі on-line за рівнями навчальних досягнень**

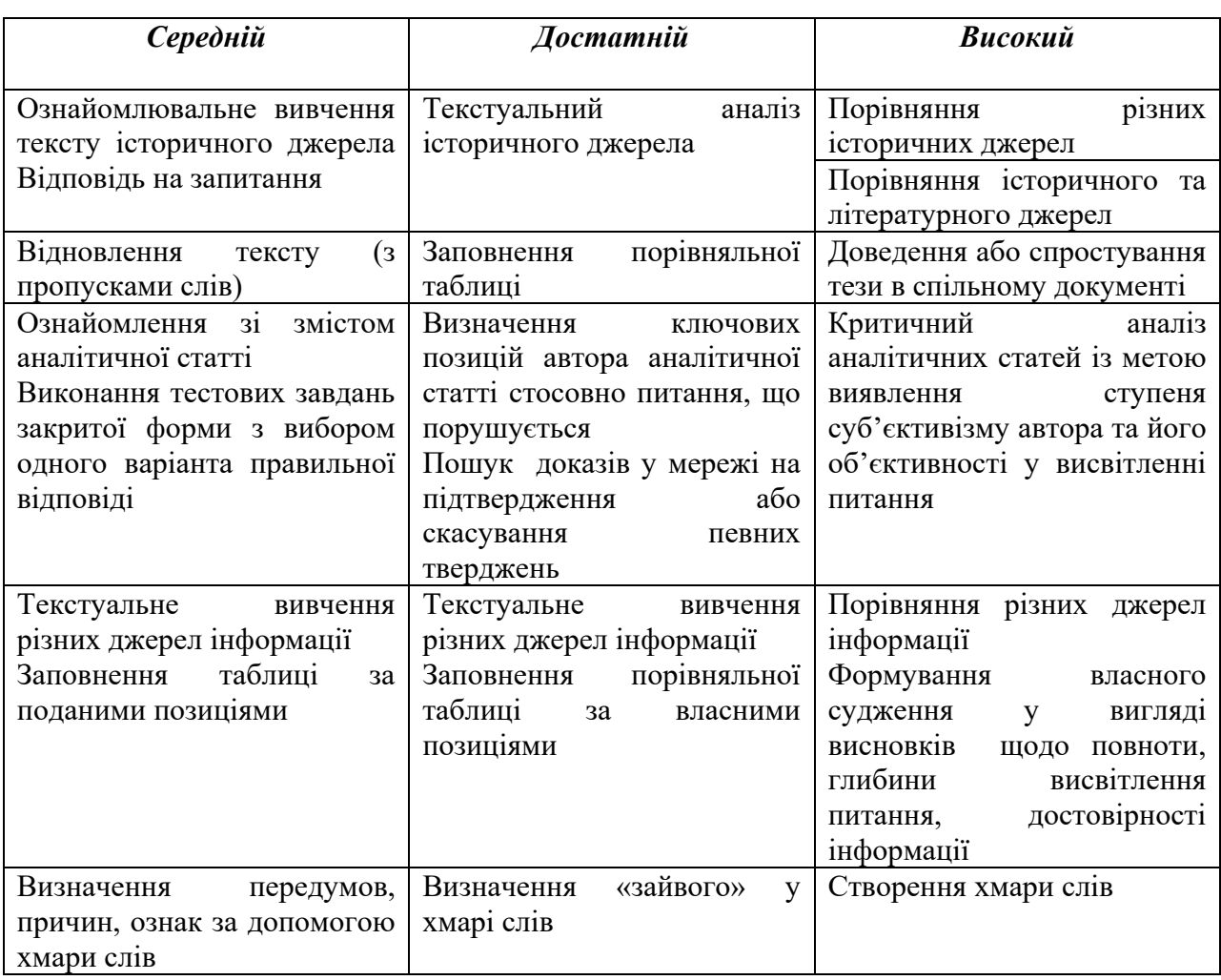

На відміну від завдань за рівнями організації мисленнєвих умінь, робота з текстом за рівнями навчальних досягнень передбачає вибір студентом рівня завдання, при цьому відбувається самооцінювання студентом свого рівня засвоєння навчального матеріалу.

# **Опис завдань, орієнтованих на роботу з текстом у режимі on-line**

*1. Порівняння різних джерел інформації.* 

## **Приклад 1.**

**Навчальна дисципліна:** Методика навчання історії.

**Тема:** Формування системи історичних знань.

**Сутність завдання:** порівняти зміст уривку статті «Теоретичний матеріал в історичних курсах» («Методика навчання історії», О. Пометун, Г. Фрейман) і статті сайту StudFiles «Методика формування знань про історичні поняття», визначити відмінності в класифікації історичних понять, а також зробити висновок, у якому джерелі класифікація є більш повною\*.

### **Приклад 2.**

**Навчальна дисципліна:** Методика навчання історії.

**Тема:** Вміння як компонент змісту шкільної освіти.

**Сутність завдання:** порівняти, як представлено тему «Сім'я, освіта та виховання афінян і спартанців» у підручнику для 6-го класу «Всесвітня історія. Історія України» О. Бандровського, В. Власова (доступ до матеріалів у режимі on-line) та в підручнику для цього ж класу під загальною редакцією О. Пометун (робота з друкованою продукцією); звернути увагу на те, як подається в параграфі підручника навчальна інформація, який ілюстративний матеріал її супроводжує, які форми роботи він дозволяє здійснити, та зробити висновок, який із двох підручників є більш привабливим для учнів, який є кращим для роботи, що потрібно додати до підручника для кращого засвоєння учнями навчальної теми.

3. *Текстуальний аналіз історичного джерела.* Робота з історичними першоджерелами сприяють формуванню критичного сприйняття історичних подій, явищ, процесів. Однак не завжди є можливим забезпечення студентів хрестоматіями, збірниками історичних документів. Зважаючи на те, що більшість потрібної літератури є в мережі в електронному форматі, роздруковування потрібних сторінок не є доцільним. Крім того, на заняттях може скластися ситуація, коли є необхідним звернення до історичного джерела, не запланованого для розгляду заздалегідь. Тому текстуальний аналіз історичних джерел може відбуватися на заняттях у режимі on-line.

## **Приклад 3.**

**Навчальна дисципліна:** Нова історія Азії й Африки (XVII-початок ХХ ст.).

\_\_\_\_\_\_\_\_\_\_\_\_\_\_\_\_\_\_\_\_\_\_\_\_\_\_\_\_\_\_\_\_\_\_\_\_\_\_\_\_\_\_\_\_\_\_\_\_\_\_\_\_\_\_\_\_\_\_\_\_\_\_\_\_\_\_\_\_\_\_\_\_\_\_\_\_

<sup>\*</sup>Майнаєв Ф. Я. Формування цифрової компетентності на семінарських заняттях у студентів суспільно-гуманітарного профілю. *Компетентнісний підхід в освіті та професійній діяльності* : матеріали Всеукр. наук.-мет. конф., Харків, 19-20 квітн. 2018 р. / Харків. нац. ун-т імені В. Н. Каразіна, 20118. С. 117–119.

**Тема:** Китай у другій половині ХХ століття.

**Сутність завдання:** ознайомитися в режимі on-line зі змістом «Контракту на будівництво й експлуатацію Китайсько-Східної залізниці» (Берлін, 1896 р.) і відповісти на запитання:

– Свідченням чого є цей документ? Які методи впливу на Китай застосовує Росія?

### **Приклад 4.**

**Навчальна дисципліна:** Новітня історія країн Азії та Африки (1918-2016 р.). **Тема:** Національно-демократичний рух у Китаї в 1919 – 1924 р. Національна революція 1925 – 1927 рр. Реформи нанкінського уряду (1928 – 1937 рр.).

**Сутність завдання:** ознайомитися в режимі on-line зі змістом листівки, яка розповсюджувалася студентами під час демонстрації 4 травня 1919 року, та визначити, що спонукало студентів Пекінського університету до радикальних дій і які вимоги вони висували.

4. *Редагування спільного документа\*.* Як загальновідомо, на Міжнародному економічному форумі (2017) у Давосі експертами було визначено ключові вміння й навички, необхідні особистості для успішної кар'єри, серед яких взаємодія з людьми й уміння формувати власну думку та приймати рішення. Одним із навчальних завдань, орієнтованих на формування цих умінь і навичок, є редагування спільного документа в режимі on-line. Особливістю організації навчальної діяльності, спрямованої на редагування спільного документа, є ротації за станціями (1 завдання – 1 «станція», серед яких одна – у режимі on-line). Студентам надається доступ до редагування документа, розташованого в мережі. Кожна група отримує своє завдання. За необхідності група може залишати коментарі до записів інших груп.

\_\_\_\_\_\_\_\_\_\_\_\_\_\_\_\_\_\_\_\_\_\_\_\_\_\_\_\_\_\_\_\_\_\_\_\_\_\_\_\_\_\_\_\_\_\_\_\_\_\_\_\_\_\_\_\_\_\_\_\_\_\_\_\_\_\_\_\_\_\_\_\_\_\_\_\_\_

<sup>\*</sup>Mainaiev F., Rybalko L. Consideration of specifics of training students of the social and humanitarian profile when using information and communication technology in the educational process. *Development trends in pedagogical and psychological sciences : the experience of countries of Eastern Europe and prospects of Ukraine* : monograph / edit. by authors. 1st ed. Riga, Latvia : «Baltija Publishing», 2018. 626 p. P. 560–581.

**Приклад 5.**

**Навчальна дисципліна:** Історія Стародавнього Сходу.

**Тема:** Стародавній Іран у І-ІІІ тисячоліттях до н. е.

**Сутність завдання:** довести або спростувати ствердження, посилаючись на історичні факти: 1 група – «Дарій І легітимізував свою владу в Персії», 2 група – «Дарій І істотно розширив кордони своєї держави», 3 група – «У своїй державі Дарій І здійснив низку важливих реформ», 4 група – «Дарій був людиною ощадливою».

*4. Робота з модифікованим текстом* – текстом, що під впливом ІКТ зазнав суттєвих змін. До таких модифікованих текстів ми відносимо й «хмару слів», яка є графічним представленням текстової інформації. Візуальний текст активізує увагу студентів, легше запам'ятовується (табл. 7).

*Таблиця 7*

## **Робота із хмарою слів за рівнями навчальних досягнень**

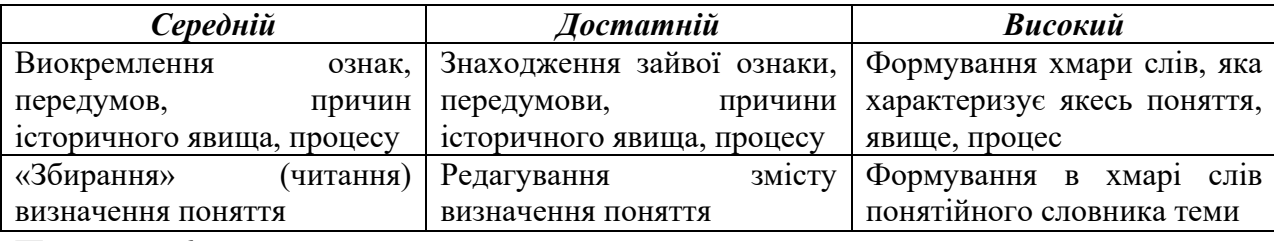

### **Приклад 6.**

**Навчальна дисципліна:** Історія середніх віків.

**Тема:** Швейцарія в XVI – першій половині XVII ст. Реформація Ульріха Цвінглі та Жана Кальвіна. Католицька контрреформація в Західній Європі.

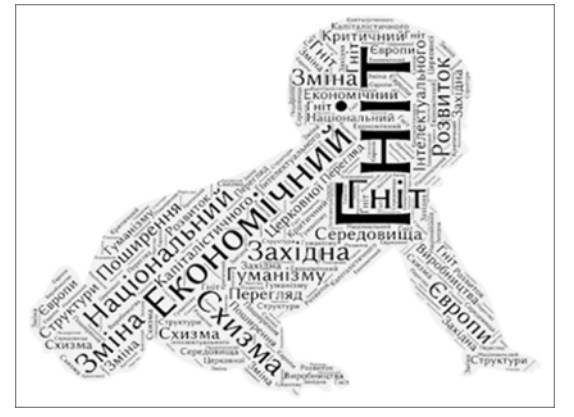

**Сутність завдання:** розглянути хмару слів на блозі. Об'єднавши слова, визначити основні передумови Реформації в Швейцарії, пояснити, чим Реформація в Швейцарії різнилася від Реформації в Німеччині, висловити припущення, чому для оформлення тегів слів було обрано форму «малюк», запропонувати власний варіант оформлення тегів слів.

# **ЗАВДАННЯ ДЛЯ САМОКОНТРОЛЮ**

1. Перегляньте оглядовий відеоролик найкращих історичних фільмів каналу «Топ 5.UA». Підберіть завдання, виконанню якого буде сприяти його перегляд. Для якої форми роботи (індивідуальної, парної, групової, фронтальної) призначено Ваше завдання?

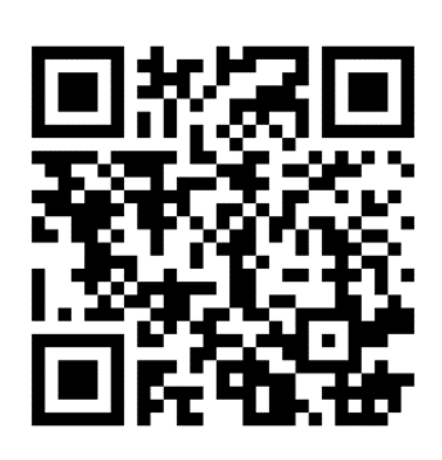

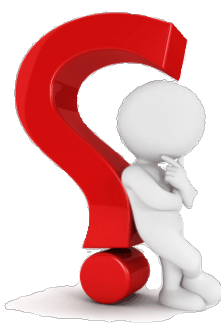

2. На занятті студенти створюють інтелект-карти за темою, що вивчається. Якими критеріями Ви будете керуватися при їх оцінюванні?

3. Порівняйте on-line-сервіси для створення хмари слів WordItOut і WordArt. Який із них Ви будете використовувати? Поясніть Ваш вибір.

# **5. ОРГАНІЗАЦІЯ МОБІЛЬНОГО ЗВОРОТНОГО ЗВ'ЯЗКУ МІЖ ВИКЛАДАЧЕМ І СТУДЕНТАМИ ЗА ДОПОМОГОЮ ІНФОРМАЦІЙНО-КОМУНІКАЦІЙНИХ ТЕХНОЛОГІЙ**

Збільшення інформаційних потоків спричинило появу нового комунікаційного простору, функцію провідника в якому взяли на себе сучасні ІКТ. Оскільки освітній процес побудований на взаємодії викладача зі студентами, а ІКТ мають значний потенціал в освіті, перед науковцями й педагогами-практиками постало важливе завдання – як організувати комунікативну взаємодію між викладачем і студентами за допомогою ІКТ\*.

Що ж таке комунікативна взаємодія? Комунікація є зв'язком, який забезпечує процес обміну інформацією, а комунікативність – здатністю до зв'язку, тобто до комунікації. Взаємодія, за В. Сергеєвою\*\*, є системою взаємозумовлених дій, де на кожну дію є відгук – відповідна дія. Іншими словами, взаємодія – це низка обміну впливами між учасниками освітнього процесу, спрямованих на отримання бажаного результату. Відповідно *комунікативна взаємодія – це динамічний процес обміну інформацією між суб'єктами, який передбачає формування ними повідомлення, передавання й осмислення його.*

Застосування ІКТ в освітньому процесі спричинило появу нових форм комунікативної взаємодії: викладач – засоби ІКТ– студент/або студенти; студент – засоби ІКТ – студент/або студенти. Отже, засоби ІКТ у комунікативному ланцюгу виступають комунікативним каналом передавання інформації.

\_\_\_\_\_\_\_\_\_\_\_\_\_\_\_\_\_\_\_\_\_\_\_\_\_\_\_\_\_\_\_\_\_\_\_\_\_\_\_\_\_\_\_\_\_\_\_\_\_\_\_\_\_\_\_\_\_\_\_\_\_\_\_\_\_\_\_\_\_\_\_\_\_\_\_\_\_\_\_\_\_\_\_\_\_

<sup>\*</sup>Майнаєв Ф. Організація комунікативної взаємодії між викладачем і студентами за допомогою інформаційно-комунікаційних технологій. *Психолого-педагогічні проблеми вищої і середньої освіти в умовах сучасних викликів : теорія і практика* : матеріали ІІІ між. наук.-прак. конф., Харків, 10 ківтн. 2018 р. / Харків. нац. пед. ун-т імені Г. С. Сковороди, 2018. С. 275–278.

<sup>\*\*</sup> Сергеєва В. Педагогічна комунікативна взаємодія в системі «учитель-учні» та її виховна цінність в умовах спільної творчої праці. *Педагогічний часопис Волині.* Луцьк : Вежа-Друк, 2015. №1. С. 57– 63.

Завдання викладача полягає у виборі оптимального провідника в інформаційний світ між численних апаратних, програмних і мережних засобів ІКТ, які мають забезпечувати, по-перше, швидкий, зручний і легкий доступ до актуальної для студентів інформації, а по-друге, зворотний зв'язок*. Зворотний зв'язок є тим компонентом, що засвідчує якість навчання із застосуванням ІКТ*. Зворотний зв'язок є зворотною дією результату процесу навчання на саме навчання, тобто інформацією про його ефективність або неефективність\*. Зручними та швидкими провідниками до навчальної інформації є блог викладача, QR-коди, навчальна платформа Nearpod.

*1. Використання блогу викладача.* За визначенням В. Бикова\*\*, блог є інформаційною технологією, яка підтримує функціонування в Інтернеті невеликого Web-сайту, Web-оглядача, що містить особистий щоденник певного автора, його мережевий журнал подій, до якого автор додає подані у зворотному хронологічному порядку ті чи інші записи, зображення або об'єкти мультимедіа. Понад 38 % користувачів регулярно читають блоги, 29 % – ведуть власні,  $10\%$  – залишають у блогах коментарі\*\*\*.

З легкої руки Стівена Хаймана, проректора Гарвардського університету, який на конференції в Беркман-Центрі в листопаді 2002 р. закликав використовувати можливості Інтернету для побудови інтелектуальних мостів між різними науковими школами університету й навчальними центрами, блог уже більше аніж 15 років використовується в освітній галузі\*\*\*\*. Щоправда, здебільшого використання блогу пов'язують із дистанційним навчанням, хоча цей мережний засіб ІКТ може також стати в

\_\_\_\_\_\_\_\_\_\_\_\_\_\_\_\_\_\_\_\_\_\_\_\_\_\_\_\_\_\_\_\_\_\_\_\_\_\_\_\_\_\_\_\_\_\_\_\_\_\_\_\_\_\_\_\_\_\_\_\_\_\_

<sup>\*</sup>Mainaiev F., Rybalko L. Organization of communicative interaction between subjects of educational process in higher education institutions via QR-codes. *Educational Studios: Theory and Practic*e : monograph / edit. by S. T. Zolotukhina, I. M. Trubavina. Prague-Vienna : Premier Publishing, 2018. 420 p. P. 391–398.

<sup>\*\*</sup>Биков В. Ю. Проблеми та перспективи інформатизації системи освіти України. *Науковий часопис НПУ імені М. П. Драгоманова.* Сер. 2 : Комп'ютерно-орієнтовані системи навчання : зб. наук. праць / Редрада. Київ : НПУ імені М. П. Драгоманова, 2012. №13 (20). С. 3–18.

<sup>\*\*\*</sup>там само

<sup>\*\*\*\*</sup>Воронкін О. С. Основи використання інформаційно-комп'ютерних технологій в сучасній вищій школі : навч. посіб. Луганськ : Видавництво ЛДІКМ, 2011. 156 с.

нагоді й за інших форм навчання. Так, на аудиторному навчальному занятті блог є комунікативним каналом при поєднанні традиційного навчання й навчання on-line. До кожного семінарського заняття викладач готує певний інформаційний пакет: мапи, тексти історичних джерел, аналітичних статей, графіки, діаграми, ілюстративний матеріал, і перед ним постає питання, як забезпечити доступ студентів до цих підібраних інформаційних ресурсів. Швидкий і легкий доступ до них якраз і може надати блог. Наповнення блогу потрібними для заняття дидактичними матеріалами позбавить викладача та студентів від певних матеріальних витрат. За розрахунками студентів, витрати трафіку під час користування мобільним Інтернетом у навчальних цілях є меншими порівняно з витратами на роздрукування матеріалів до семінарського заняття. Це по-перше.

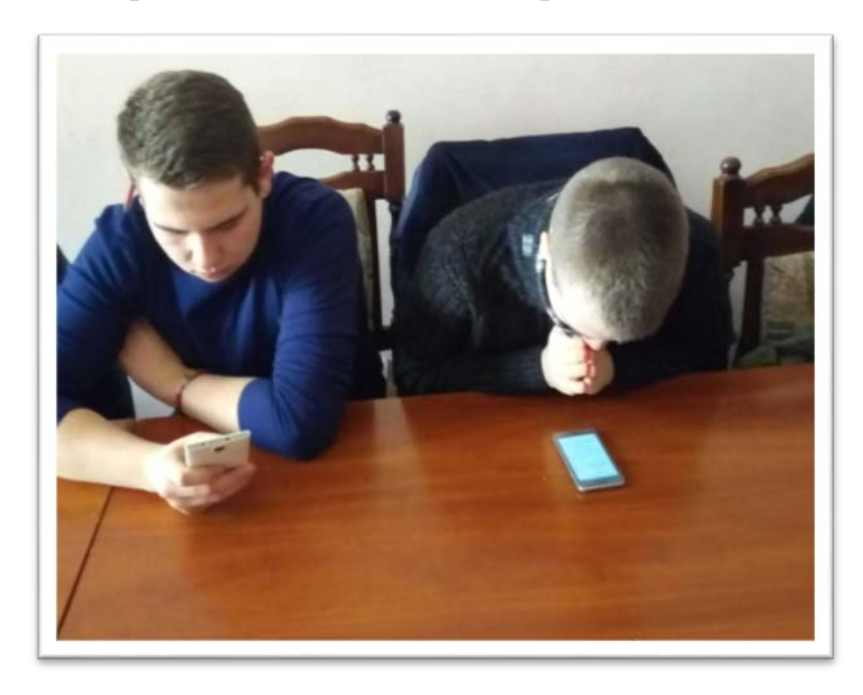

По-друге, у студентів залишається можливість переглянути матеріали до семінарського заняття за певною темою вже після заняття, наприклад, під час підготовки до заліку, іспиту, що сприятиме підвищенню якості їх знань.

По-третє, блог є

провідником до навчальних завдань у режимі on-line, наприклад таких, як тестування за допомогою Google Forms, виконання вправ LearningApps.org, редагування текстових документів, розташованих на Google Диску. Звернення до заздалегідь розміщених на блозі навчальних матеріалів і URLадрес значно економить робочий час на набір посилання та їх інформаційний пошук.

Функціонування комунікативного ланцюга «викладач – блог – студенти» здійснюється через виконання послідовних дій учасниками освітнього процесу:

 створення віртуального освітнього майданчика (за його відсутності), яким є блог викладача;

 $\triangleright$  підбір або/і створення викладачем е-контенту й наповнення ним блогу;

спрямування дій студентів

Наповнення блогу контентом Залучення студентів до навчальної діяльності в режимі on-line

Створення блогу

Забезпечення зворотного зв'язку

#### Механізм використання блогу

на блог викладача та здійснення ними навчальної діяльності в режимі on-line; представлення студентами результатів виконання завдання, що забезпечується зворотним зв'язком, в усній або письмовій формі, презентацією власного освітнього продукту on-line.

Тема кожного нового допису в блозі (події) – це тема семінарського заняття, зміст записів – навчальний е-контент/або посилання на нього. Власне, блог стає хмарним сховищем для дидактичних ресурсів.

Яким є контент блогу? Він зумовлений навчальними цілями, які ставить викладач перед студентами, його баченням навчальних завдань, що є спрямованими на реалізацію визначених цілей. Наведемо орієнтовані приклади контенту блогу викладача (табл.8).

*Таблиця 8*

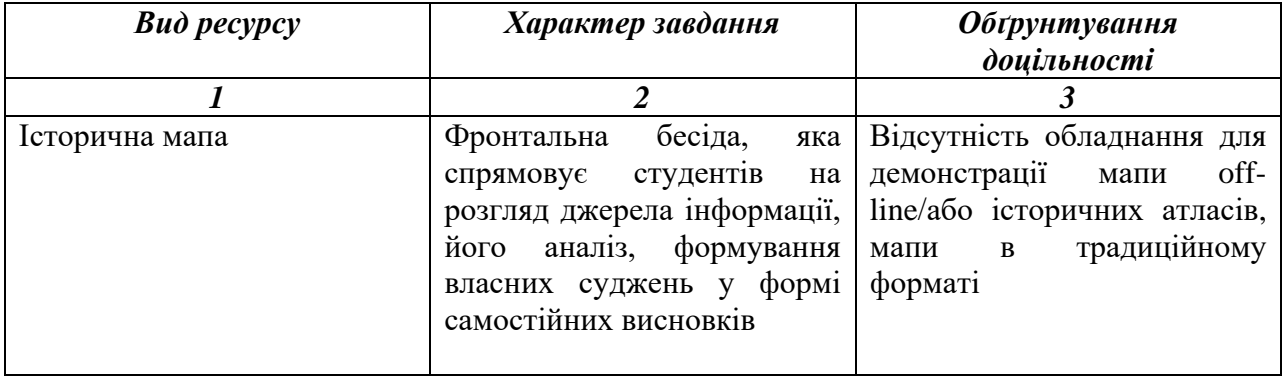

**Е-контент освітнього блогу викладача**

*Продовж. табл. 8*

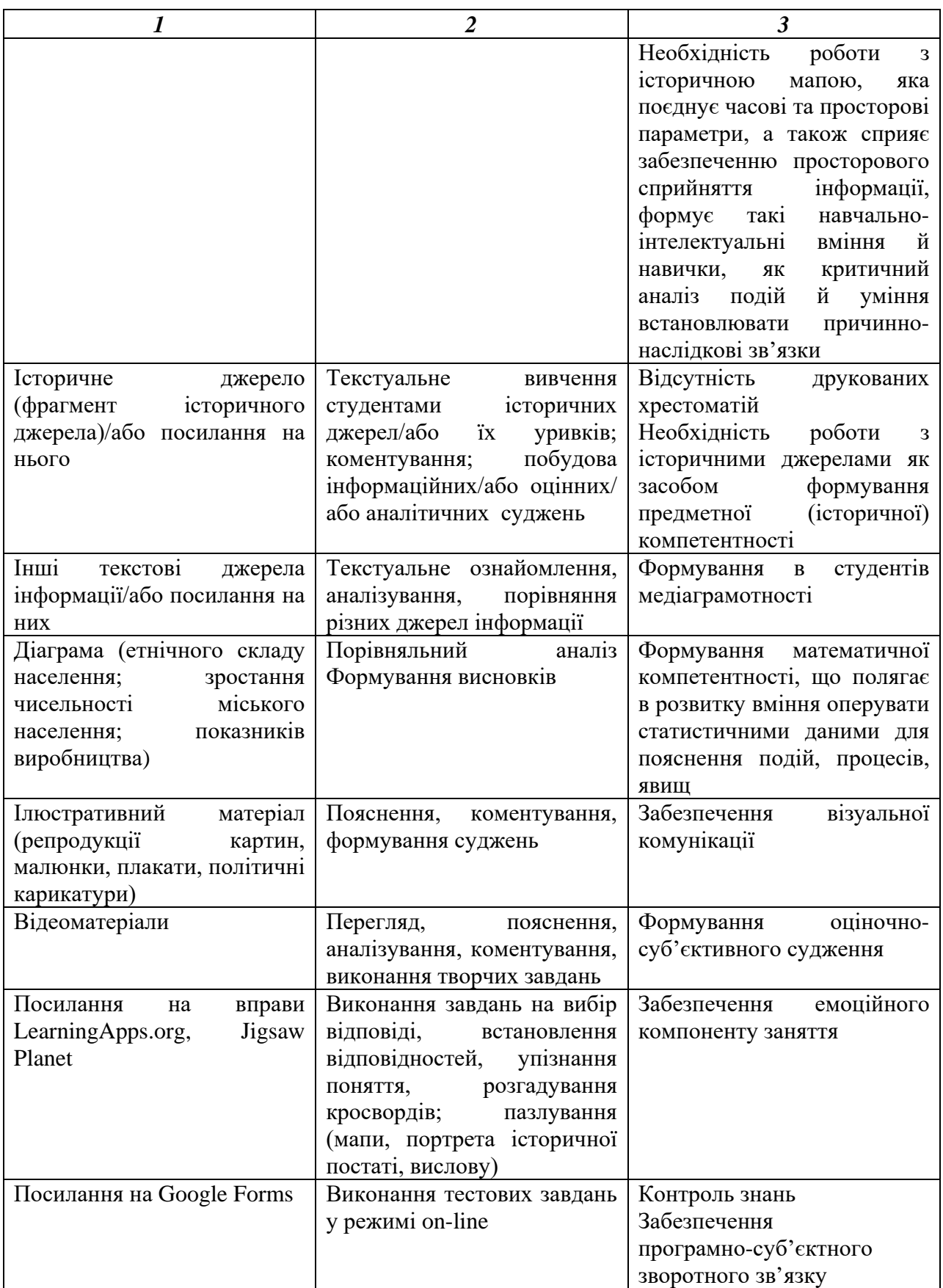

*Продовж. табл. 8*

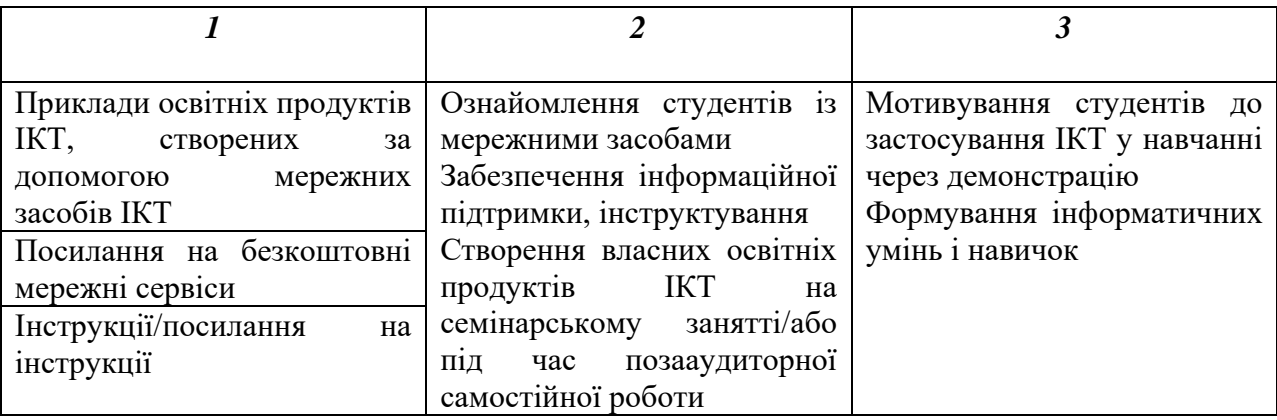

Проілюструємо використання блогу фрагментом із семінарського заняття з навчальної дисципліни «Історія південних і західних слов'ян в кінці XVIII – ХХ ст.» на тему «Розвиток Польщі, Чехії і Словаччини в середині XIX ст. – початку XX ст.».

*Діаграма* кількості міського населення Королівства Польського наприкінці ХІХ століття

– Рогляньте діаграму зміни кількості міського населення в Королівстві Польському наприкінці ХІХ століття. Про що вона свідчить? Із чим пов'язане зростання кількості міського населення?

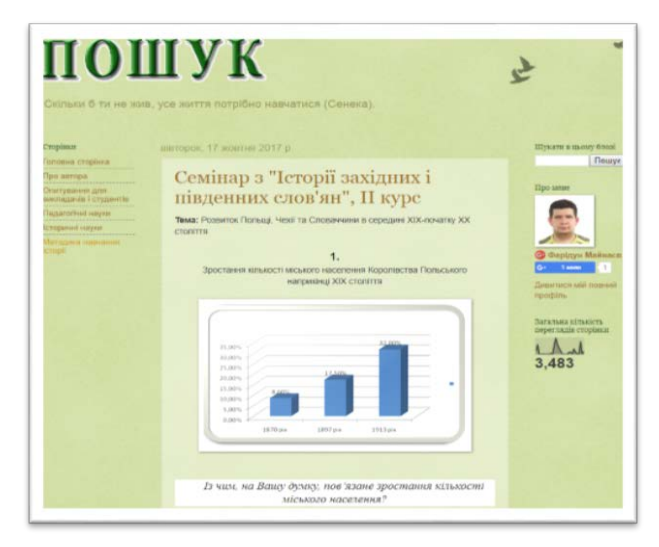

*Історичний диктант* у режимі on-line (Google Forms)

Робота містила 12 запитань (оцінювалися 10; відомості про виконавця не оцінювалися), які передбачали коротку відповідь. Наприклад, *«Польську секцію І Інтернаціоналу в складі кількох десятків осіб було створено в … (запишіть рік)»*. Зворотний зв'язок був віддаленим у часі, оскільки передбачав вільний вибір відповіді. На занятті викладач отримував відомості лише про кількість учасників і про варіанти їх вибору.

### *Літературне джерело*

Робота над віршем польської поетеси Марії Коноптицької «Присяга», написаним 1908 року, полягала в його аналізі з позиції історика: історичне тло, суспільнополітичні настрої, причини, що їх зумовили.

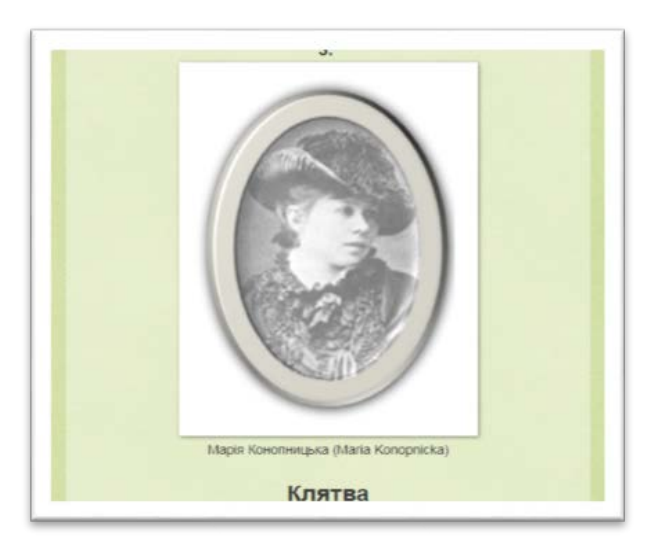

Отже, матеріали блогу не

дублюють лекції й не містять готових відповідей на питання, які розглядаються. Але незважаючи на це, вони є актуальною для студентів інформацією, «їжею» для їх розуму, яка дозволяє краще засвоїти навчальну тему.

*2. Використання QR-кодів.* На думку О. Воронкіна\*, QR-коди роблять заняття ефективним і захопливим. Студентам зручно зчитувати інформацію й оперативно зберігати її в пам'яті мобільних пристроїв. Такий підхід відкриває додатковий (тактильний) канал сприйняття.

QR-коди є типовим прикладом бріколажу в освіті – використання в навчанні всього, що завгодно, окрім спеціально створених для цього інструментів (на кшталт підручників)\*\*. Виникнувши 1994 року як товарний знак японської корпорації «DENSO CORPORATION», QR-коди впевнено увійшли в освітню галузь.

Як саме наразі QR-коди використовують в освітньому процесі? О. Воронкін\*, Ю. Єчкало\*\*\* описують такі сфери використання QR-кодів у навчанні, як гіперпосилання, додатки до навчальних об'єктів, опитування,

\_\_\_\_\_\_\_\_\_\_\_\_\_\_\_\_\_\_\_\_\_\_\_\_\_\_\_\_\_\_\_\_\_\_\_\_\_\_\_\_\_\_\_\_\_\_\_\_\_\_\_\_\_\_\_\_\_\_\_\_\_\_

<sup>\*</sup>Воронкін О. С. Можливості використання системи QR-кодів у вищій школі*. FOSS Lviv 2014* : зб. наук. праць IV Міжнар. наук.-практ. конф., Львів, 24 – 27 квітн. 2014 р. Львів. 2014. С. 145–149.

<sup>\*\*</sup>Куликовська Л. Сучасні освітні технології. Словник вчителя ХХІ сторіччя. URL : <https://www.slideshare.net/ssuser9f4ac1/ss-73299821>

<sup>\*\*\*</sup>Єчкало Ю. В. Елементи мобільного навчального середовища. *Новітні комп'ютерні технологі*ї. Кривий Ріг : Вид. центр ДВНЗ «Кривор. нац. ун-т», 2014. Вип. XII. С. 152–157.

тестування, освітні кросворди, ігрові технології, бібліотечні каталоги, ідентифікація учасників освітнього процесу, як супровід лекції з доступом до додаткового матеріалу, портфоліо, проектна діяльність.

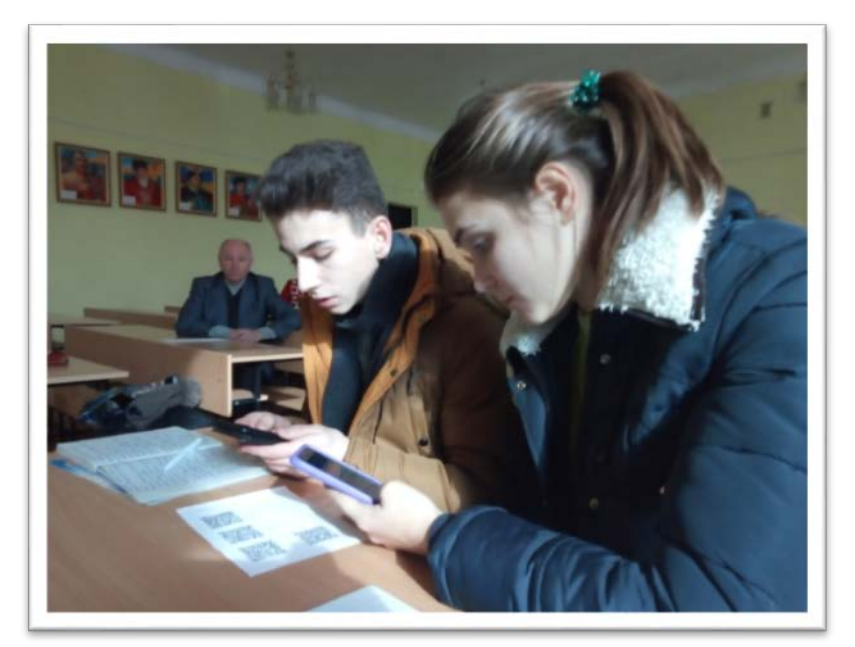

QR-коди є об'єктом взаємодії, який у комунікативному ланцюгу виконує функції зберігання (кодування) й передавання (декодування) інформації. Використання QR-кодів не потребує ні інформатичних навичок (кодування зводиться до введення в потрібну комірку URL-адреси або тексту, а декодування – до наведення камери смартфона на код), ні економічних витрат (користування сервісами для кодування є безкоштовним, оскільки QR-коди не були ліцензовані), ні часових затрат (на створення 1 коду витрачається менше, аніж 1 хв.)\*.

**Навчальні завдання з QR-кодами\***

*1. Цитатний початок питання.* Завдання полягає в декодуванні інформації (цитати) та доведенні тези, посилаючись на історичні факти.

#### **Приклад 1.**

**Навчальна дисципліна:** Історія слов'янських народів

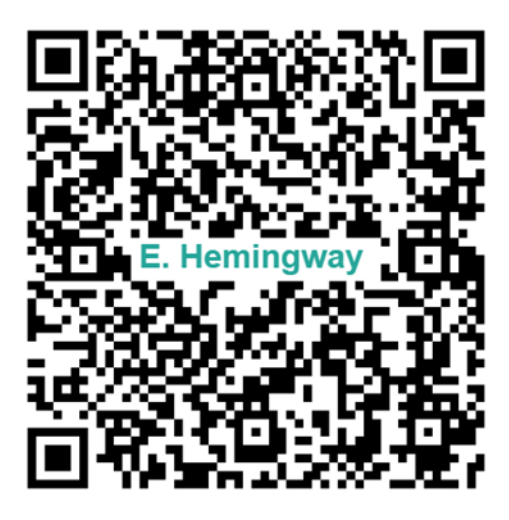

<sup>\*</sup>Mainaiev F., Rybalko L. Organization of communicative interaction between subjects of educational process in higher education institutions via QR-codes. *Educational Studios: Theory and Practice* : monograph / edit. by S. T. Zolotukhina, I. M. Trubavina. Prague-Vienna : Premier Publishing, 2018. 420 p. P. 391–398.

\_\_\_\_\_\_\_\_\_\_\_\_\_\_\_\_\_\_\_\_\_\_\_\_\_\_\_\_\_\_\_\_\_\_\_\_\_\_\_\_\_\_\_\_\_\_\_\_\_\_\_\_\_\_\_\_\_\_\_\_\_\_\_\_\_\_\_\_\_\_\_\_\_\_\_\_\_

51

**Тема:** Друга світова війна (1939-1945 р.)».

– Прочитайте захований у QR-коді вислів Ернеста Хемінгуея та продовжіть думку американського письменника, підтверджуючи її фактичними прикладами з історії Другої світової війни. («*Війна, яка б вона не була необхідна та справедлива, завжди є злочин» (Е. Хемінгуей*).

### **Приклад 2.**

**Навчальна дисципліна:** Історія міжнародних відносин.

**Тема:** Вестфальська система міжнародних відносин як система балансу сил  $(1648-1815 \text{ pp.})$ ».

– Прочитайте закодований вислів Жана Бодена. Подумайте, до яких, власне, істориків хотіли б належати ви. («*Кращі історики – це або простодушні, або проникливі. Перші записують всі події без усякого відбору, проникливі вміють відібрати те, що гідне бути відзначеним. Історики, які займають проміжну позицію, усе псують: вони прагнуть розжувати нам уривчасті дані, вони присвоюють собі право судити і, як правило, спрямовують хід історії на свій розсуд, адже якщо судження історика однобічне, то він не може оберегти свою розповідь від збочення в тому ж напрямку»).*

*2. Вибір кольорового варіанту.* За допомогою кольорових QR-кодів оформлюються різні варіанти одного й того ж самого завдання. Студенту пропонується набір карток із кольоровими кодами, з-поміж яких він обирає для зчитування лише один.

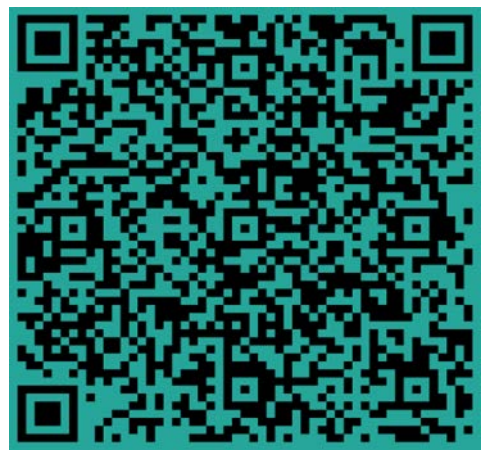

# **Приклад 3.**

**Навчальна дисципліна:** Нова історія країн Європи і Америки (1870-1918 р.).

**Тема:** Великобританія в період останньої третини ХІХ-початку ХХ століття».

Закодованою інформацією слугують вислови політичних діячів Великої Британії часів

«вікторіанської епохи» Гладстона та Дізраелі за принципом 1 колір – 1 вислів (синій – «Є три різновиди брехні: брехня, жахлива брехня та статистика»

(Б. Дізраелі); червоний – «Те, що називають громадською думкою, швидше заслуговує називатися громадськими почуттями» (Б. Дізраелі); жовтий – «Обов'язок уряду – створити такі умови, щоб людям було важче здійснювати погане й легко чинити правильно» (У. Гладстон); зелений – «Політика – це лабіринт, із якого вибратися важче, аніж увійти» (У. Гладстон). Завдання студентів полягає, по-перше, у декодуванні інформації, а по-друге, у використанні її для побудови передвиборної промови від імені Б. Дізраелі або У. Гладстона.

*3. Закодоване посилання.* QR-код є провідником до ресурсу, розташованого в мережі: текстового матеріалу, тестових завдань on-line, інтерактивних вправ on-line, відео, графіки.

### **Приклад 4.**

**Навчальна дисципліна:** Історія слов'янських народів.

**Тема:** Друга світова війна (1939-1945 р.).

Закодованими є посилання на два історичних джерела, розташовані на Google Диску викладача, – агентурні донесення №513, №514 Рамзая з Токіо 1 червня 1941 року, «Особисті послання від пана Черчилля панові Сталіну», що є датованими 8 липня 1941 р. і 10 липня 1941 р.

**Робота над історичним джерелом №1.**

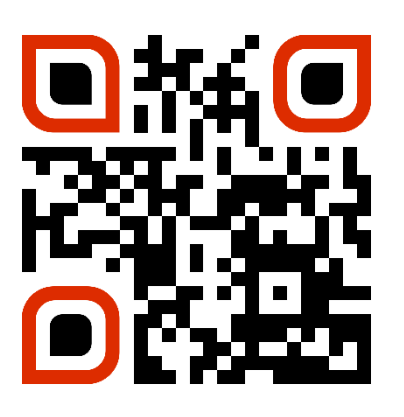

– Ознайомтеся з двома історичними документами – агентурними донесеннями №513, № 514 Рамзая з Токіо 1 червня 1941 року. Зверніть увагу на нотатки наприкінці донесень.

– Які факти, на думку розвідника, свідчать про наміри Німеччини почати війну проти СРСР?

– Які причини для ймовірного німецького нападу називає Рамзай у першому донесенні? Про яку велику тактичну помилку говориться в другому донесенні?

– Як ви розцінюєте те, що це донесення було віднесено до сумнівних і дезінформаційних повідомлень?

### **Робота над історичним джерелом №2.**

– Якого періоду Другої світової війни стосуються ці документи? Аргументуйте свою відповідь.

– Посилаючись на документ, наведіть приклади підтримки Радянського Союзу Англією.

– За допомогою документа №2 визначте, які зобов'язання брали на себе обидві сторони.

*4. Код із підказкою.* Закодованою інформацією є запитання, підказка на яке є на зовнішньому оформленні QR-коду: фото, малюнок, логотип, ключове слово, що прямо чи опосередковано підказує студентам правильну відповідь на запитання.

## **Приклад 5.**

Підказка – портрет політичного діяча.

**Навчальна дисципліна:** Історія слов'янських народів.

**Тема:** Експерименти нової влади в 1920-1930 р.

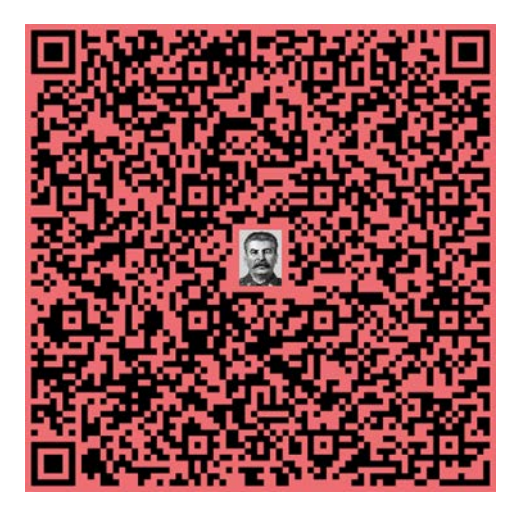

– Прочитайте вислів історичного діяча. Визначте, про що йде мова.

(*«Наступати на куркульство – це значить зламати куркульство й ліквідувати його як клас… Наступати на куркульство – це значить підготуватися до справи й ударити по куркульству так, щоб воно не змогло знову піднятися на ноги» (Й. Сталін*).

*5. Секретне повідомлення.* Це навчальне завдання передбачає залучення студентів до кодування певної інформації (маловідомий факт з історії, оригінальне запитання). Таке завдання готує студентів-майбутніх учителів історії до використання QR-кодів у майбутній власній професійній діяльності.

**Приклад 6.**

**Навчальна дисципліна:** Історія слов'янських народів.

**Тема:** Громадянська війна: причини й хід військових дій, основні результати.

Секретне повідомлення студента І курсу 11 групи В. С.: «Снаряд, який убив одну людину, урятував армію».

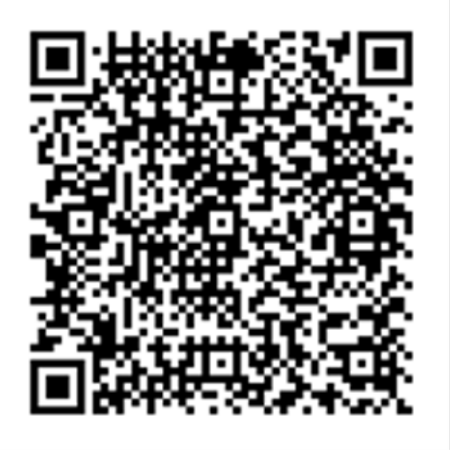

# **Навчальні ігрові завдання з QR-кодами**

*6. QR-кодне доміно.* Це набір спеціальних карток («кісточок», «плиток», «камінців», «костей»). Кожна картка складається з двох частин: на одній з них – QR-код, на іншій – відповідь, яка має збігтися з QR-кодом на наступній картці. Фактично QR-кодне доміно є креативним завданням на встановлення відповідностей у межах теми: між портретом і прізвищем історичної особистості, між датою та подією, між поняттям і його визначенням, між історичною пам'яткою та її назвою, між твором і його автором. Кількість карток визначається об'ємом навчальної інформації та часом, відведеним на виконання завдання.

**Форма організації навчальної діяльності** – групова. При розробці завдання використано матеріали Н. Ільїної\*, адаптовані до вищої школи.

*7. Подвійна підказка.* Закодованим є не запитання, а відповідь, до якої можна звернутися для самоперевірки або ж для отримання самої відповіді (якщо завдання виявилося надто складним).

# **Приклад 7.**

**Навчальна дисципліна:** Основи наукових досліджень.

**Тема:** Курсова, дипломна, магістерська роботи: написання, оформлення, захист.

**Розв'язання ситуації:** студент пише магістерську роботу на тему «Білий рух

**\_\_\_\_\_\_\_\_\_\_\_\_\_\_\_\_\_\_\_\_\_\_\_\_\_\_\_\_\_\_\_\_\_\_\_\_\_\_\_\_\_\_\_\_\_\_\_\_\_\_\_\_\_\_\_\_\_\_\_\_\_\_**

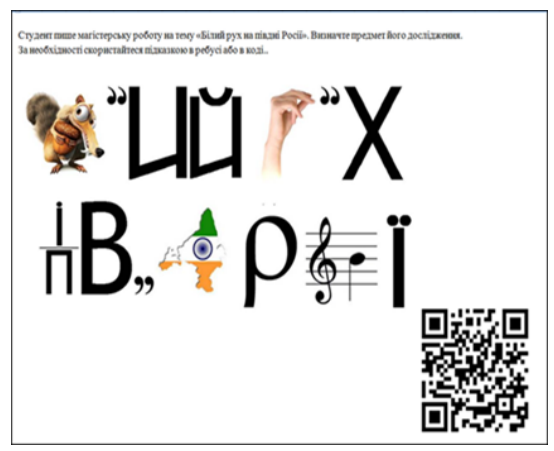

на півдні Росії». Визначте, яким є предмет його дослідження. За необхідності скористайтеся підказкою, схованою в ребусі або в QR-коді. Якщо Ви не потребуєте підказки, звірте свій варіант відповіді з правильним варіантом, закодованим у QR-коді.

*8. QR-кодний квест* (Quest) – сукупність навчальних закодованих завдань, виконання яких дозволяє групі отримати відповідь на ключове питання навчального заняття. Особливість QR-кодного квесту полягає в тому, що окремі/або всі завдання передбачають навчальну діяльність студентів у режимі on-linе. Кожна з груп отримує дорожню карту проходження квесту. Завдання виконуються за лінійним принципом: гра побудована як ланцюжок, коли, виконавши одне завдання, група отримує наступне завдання доти, доки весь маршрут за картою не буде пройдений. Викладач при цьому виконує функцію тьютора.

*9. QR-кодний кросворд.* Окремі запитання/або всі запитання закодовані.

## *3. Застосування навчальної on-line-платформи Nearpod\**

Вибір Nearpod з-поміж інших мережних засобів зумовлений насамперед тим, що ця навчальна платформа орієнтована на мобільні пристрої, а це в умовах недостатнього технічного забезпечення ЗВО значно підвищує її значущість.

У чому ж полягають переваги цього мережного засобу ІКТ?

*1. Легкість* у створенні контенту досягається підказками, хоча й англійською мовою.

*2. Використання вже існуючих ресурсів.* Можна імпортувати вже готові

\_\_\_\_\_\_\_\_\_\_\_\_\_\_\_\_\_\_\_\_\_\_\_\_\_\_\_\_\_\_\_\_\_\_\_\_\_\_\_\_\_\_\_\_\_\_\_\_\_\_\_\_\_\_\_\_\_\_\_\_\_\_\_

<sup>\*</sup>Майнаєв Ф. Я. Застосування навчальної платформи Nearpod на семінарських заняттях. *Наук. часопис нац. пед. ун-ту імені М. П. Драгоманова. Серія 5. Педагогічні науки : реалії та перспективи.* Вип. 62 / М-во освіти і науки України, Нац. пед. у-т імені М.П. Драгоманова. Київ : Вид-во НПУ імені М. П. Драгоманова, 2018. С. 130–134.

файли PowerPoint у Nearpod у якості основи для нової сесії.

*3. Зручність у користуванні.* Студентам не потрібні акаунт і реєстрація на платформі для того, щоб узяти участь у «сесії» (термін платформи), що

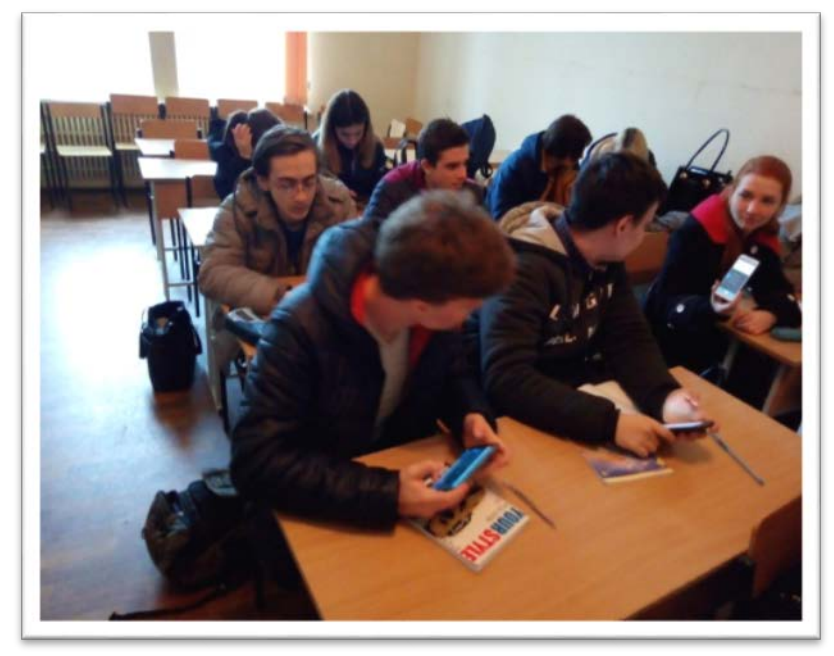

значно економить час і робить Nearpod більш привабливим для користувачів, для цього їм достатньо лише перейти за посиланням *[https://nearpod.com](https://nearpod.com/)*.

*4. Синхронність дій викладача та студентів* забезпечується через

надання студентам паролю для входження на віртуальне заняття та введення ними їхніх імен і прізвищ. Налаштування сесії саме в такий спосіб дозволяє відслідковувати участь у ній студентів і керувати перемиканням слайдів, досягаючи таким чином одночасної взаємодії відразу з усіма студентами.

*5. Дворежимність* передбачає можливість налаштування сесії для навчального заняття в реальному часі в аудиторії або для дистанційного навчання.

*6. Багатофункціональність* платформи Nearpod полягає в широкому форматі навчальних завдань, а саме: робота над інтерактивним презентаційним матеріалом; відповіді на запитання з варіантами вибору однієї правильної відповіді або декількох; відповіді за малюнком; бланкові запитання (робота з текстом); відповіді на відкриті запитання; відповіді на запитання з варіантами «так» і «ні»; співпраця з іншими студентами; «малювання».

*7. Зворотний зв'язок* є мобільним: уже під час проведення заняття викладач може бачити правильність-неправильність вибору варіанту відповіді, виконання-невиконання студентами завдання. Студенти не можуть непомітно для викладача вийти з платформи для пошуку відповіді або взагалі від'єднатися від сесії, що сприяє уникненню порушення ними принципу академічної доброчесності.

*8. Автоматизована звітність* про результати навчальної діяльності студентів, що надходить викладачеві після «сесії», дозволяє йому отримати дані про кількість учасників, час їх входження на платформу, кількісний і якісний аналіз виконання навчальних завдань студентською групою в цілому й кожним студентом зокрема.

*9. Безкоштовність.* Хоча платна версія має більше можливостей для організації навчальної діяльності on-line, безкоштовна версія Nearpod може цілком задовольнити освітянські потреби.

Ще одним аргументом на користь платформи Nearpod є *економне використання Інтернет-трафіку*. Наприклад, при користуванні мобільним Інтернетом 3G студент на участь у сесії тривалістю 20 хв. і контентом із 5 слайдів із текстовим і графічним матеріалом (Slide); 8 тестових завдань з одиничним (7) і множинним (1) вибором варіанту правильної відповіді (Quiz), 2-х питань відкритої форми (Open Ended Question), відео тривалістю 1:08 (Video) витрачає менше, аніж 0, 009 ГБ, 5 % заряду.

Якою має бути тривалість сесії в Nearpod?

По-перше, користування мобільними пристроями має відповідати санітарно-гігієнічним вимогам застосування ІКТ на навчальних заняттях, а тому повинно бути регламентованим для запобігання появи втомленості в студентів (очей, суглобів).

По-друге, одноманітні види робіт можуть спричинити зниження мотивації в навчанні, натомість чергування різних видів навчальної діяльності сприяє зацікавленості навчальним матеріалом. Із цих міркувань тривалість сесії має коливатися від 10 до 25 хв.

Платформа Nearpod може бути застосована на окремих етапах заняття або на їх поєднанні, охоплювати найбільший за часовими рамками етап навчального заняття – організацію сприйняття навчального матеріалу. Ураховуючи універсальність Nearpod, одна й та ж його функція може бути

використана на будь-якому етапі (змінюються лише мета й навчальний контент) (табл. 9).

*Таблиця 9*

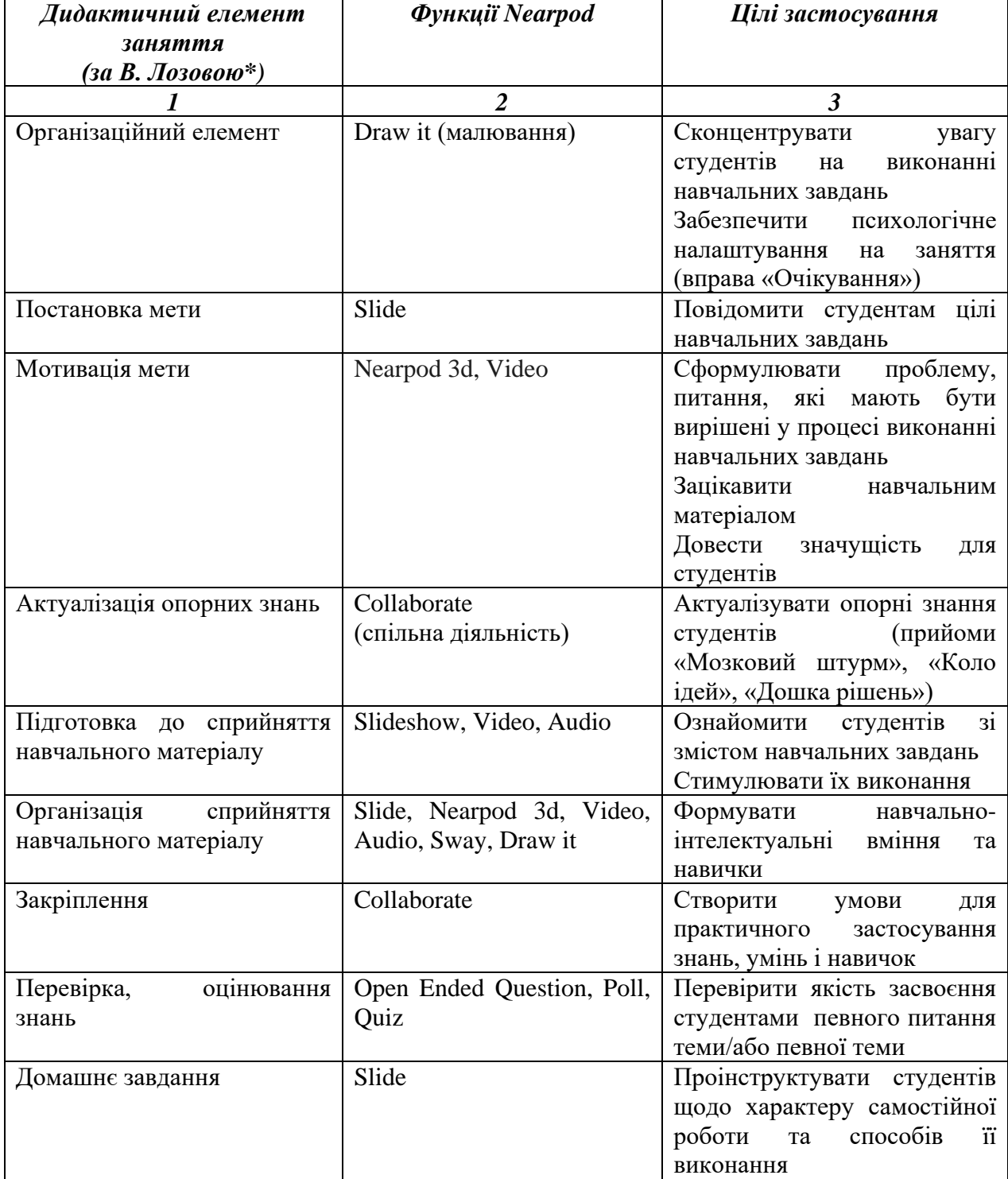

# **Використання Nearpod на різних етапах семінарського заняття**

\_\_\_\_\_\_\_\_\_\_\_\_\_\_\_\_\_\_\_\_\_\_\_\_\_\_\_\_\_\_\_\_\_\_\_\_\_\_\_\_\_\_\_\_\_\_\_\_\_\_\_\_\_\_\_\_\_\_\_\_\_\_

<sup>\*</sup>Лозова В. І., Троцко Г. В. Теоретичні основи виховання і навчання : навч. пос. Харків : ОВС, 2002. 400 с.

*Продовж. табл. 9*

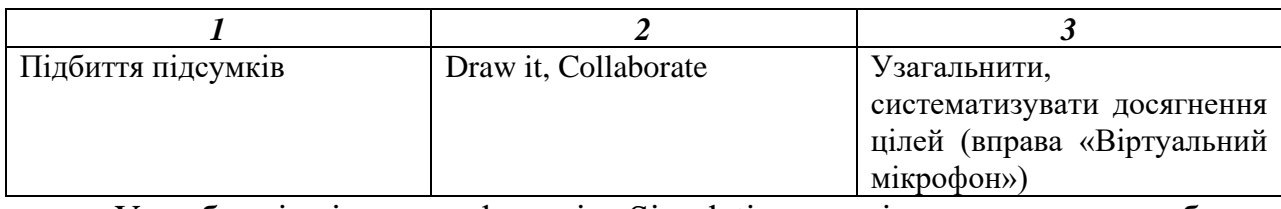

У таблиці відсутня функція Simulation, оскільки вона передбачає використання її на предметах природничо-математичного циклу.

Оскільки на обговорення на семінарському занятті виноситься від 3-х до 5-и питань, то застосування навчальної платформи Nearpod є доцільним для розгляду одного з питань (на розсуд викладача).

# **Приклади застосування функцій Nearpod з описом контенту.**

## **Приклад 1.**

**Навчальна дисципліна:** Історія Стародавньої Греції та Риму.

**Тема:** Соціально-політична еволюція Афінського поліса в VІІ – VІ ст. до н. е. **Питання:** Реформи архонта Солона.

# **Контент сесії:**

**Slide:** текст літературного джерела (вірш Солона «Не звинувачуйте марно богів…» у перекладі А. Содомори); тексти історичних джерел (уривок із праці Плутарха «Порівняльні життєписи. Солон», уривок з «Історії» Геродота); ілюстративний матеріал (репродукції картин: «Солон пропонує свої закони» невідомого автора, ХVIII ст.; «Солон і Крез» Г. Хонтхорста, 1624 р.; «Крез показує свої скарби Солону» Гаспара ван де Хеске, 1630 р.); вправа «Відтвори думку» (за змістом реформ Солона).

**Quiz:** тестові завдання закритої форми з вибором одного варіанта правильної відповіді.

# **Приклад 2.**

**Навчальна дисципліна**: Історія Стародавньої Греції та Риму.

**Тема:** Римське суспільство в V-ІІІ ст. до н.е.

**Питання:** Державний лад ранньої Римської республіки.

# **Контент сесії:**

**Slide:** опорні схеми «Народні збори», «Сенат», «Основні риси магістратури».

**Video:** відео (М. Фадєєва) [\(https://www.youtube.com/watch?v=8rhZR\\_49iSw\)](https://www.youtube.com/watch?v=8rhZR_49iSw) **Quiz:** тестові завдання закритої форми.

**Open Ended Question:** відкриті запитання.

Робота над слайдами проводиться не у формі розповіді або коментування викладача, а у формі евристичної бесіди, завдань, спрямованих на здійснення аналізування й порівняння, а також формування висновків. Nearpod є тим засобом ІКТ, який спроможний занурити студентів у цікаве для них інтерактивне середовище.

#### **ЗАВДАННЯ ДЛЯ САМОКОНТРОЛЮ**

1. Подумайте над питанням, чи потрібно кожному викладачеві мати власний блог.

2. Викладач планує провести семінарське заняття, де частина завдань, орієнтована на використання QR-кодів. Які дії викладача та студента передують проведенню заняття?

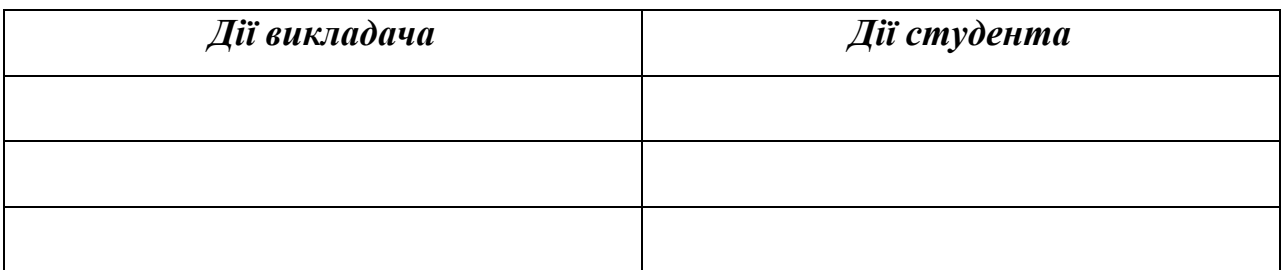

6. Перегляньте на YouTube вебінар Н. Кривко «Інтерактивні технології в освіті: залучаємо учнів у процес навчання за допомогою інтернет-сервісів». Порівняйте Peardeck і Nearpod. Який сервіс для проведення навчального заняття оберете Ви? Чому?

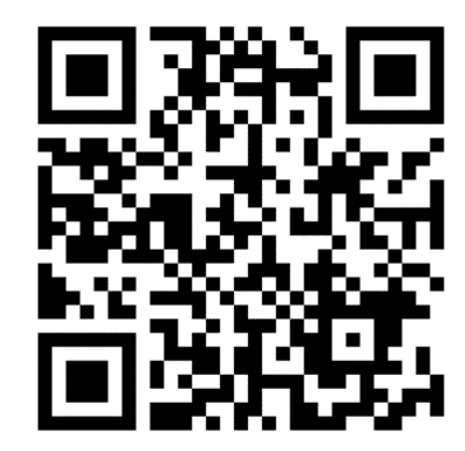

#### **РЕКОМЕНДОВАНА ЛІТЕРАТУРА**

#### **Основна література**

1. Аман І. С., Литвиненко О.В. Інтернет-сервіси в освітньому процесі. Кіровоград : КЗ «Кіровогорад. обл. ін-т післядиплом. пед. освіти імені Василя Сухомлинського», 2016. 88 с. URL : [https://docs.google.com/viewer?url=http://k](https://docs.google.com/viewer?url=http://koippo.in.ua/arhiv/druk/238_16.pdf) oippo.in.ua/arhiv/druk/238  $16$ .pdf (дата звернення : 10.07.2018).

2. Воробьева В. М., Чурикова Л. В. Эффективное использование метода ителлект-карт на уроке : метод. пос. Москва : ГБОУ «ТемоЦентр», 2013. 46 с. URL : [http://dpo.temocenter.ru/images/metodichka/docs/2-effect-metod-intellect](http://dpo.temocenter.ru/images/metodichka/docs/2-effect-metod-intellect-kart.pdf)[kart.pdf](http://dpo.temocenter.ru/images/metodichka/docs/2-effect-metod-intellect-kart.pdf) (дата звернення : 12.07.2018).

3. Кадемія М. Ю., Шахіна І. Ю. Інформаційно-комунікаційні технології в навчальному процесі : навч. посіб. Вінниця : ТОВ «Планер», 2011. 220 с. *Електронна бібліотека Державного університету телекомунікацій.* URL : [http://www.dut.edu.ua/uploads/l\\_741\\_96203634.pdf](http://www.dut.edu.ua/uploads/l_741_96203634.pdf) (дата звернення : 11.07.2018).

4. Куліков В. Пошук історичної інформації в Інтернеті : навч. пос. для студентів історичних факультетів Харків : Вид-во ХНУ імені В. Н. Каразіна, 2007. 91 с. URL : [http://dspace.univer.kharkov.ua/bitstream/123456789/104/1/Kul](http://dspace.univer.kharkov.ua/bitstream/123456789/104/1/Kulikov_Poshyk_informacii.pdf) [ikov\\_Poshyk\\_informacii.pdf](http://dspace.univer.kharkov.ua/bitstream/123456789/104/1/Kulikov_Poshyk_informacii.pdf) (дата звернення : 10.07.2018).

5. Нечипоренко Н. В. Інформаційні технології в освіті. Умань, 2013. URL : https://ru.calameo.com/read/00226054406146d635299 (дата звернення : 10.07.2018).

6. Law C. QR Codes in Education. Journal of Educational Technology Development and Exchange,  $2010$ .  $\mathcal{N} \leq 3(1)$ .  $\mathcal{P} \leq 5 - 100$ . URL : <http://repository.lib.ied.edu.hk/pubdata/ir/link/pub/7-So.pdf> (дата звернення : 12.07.2018).

7. Miller A. Twelve Ideas for Teaching With QR Codes. Edutopia. URL : https://www.edutopia.org/blog/QR-codes-teaching-andrew-miller (дата звернення 10.07.2018).

#### **Додаткова література**

1. Бугайчук К. Л. Використання сервісів Інтернет для перевірки навченості курсантів (студентів, слухачів) у професійній роботі викладача вищого навчального закладу MBC. URL : https://core.ac.uk/download/pdf/51208675.pdf (дата звернення : 12.07.2018).

2. Василенко Т. Mind Maps – опыт использования. Организация времени : эффективность, успех, развитие. URL : http://www.improvement.ru/zametki/mi ndmap/index.shtm (дата звернення : 12.07.2018).

3. Інформаційні та комунікаційні технології навчання в системі загальної середньої освіти зарубіжних країн : навч.-метод. посіб. / О. О. Гриценчук та ін. ; за заг. ред. О. В. Овчарук. Київ : Педагогічна думка, 2012. 176 с. URL : [http://lib.iitta.gov.ua/601/4/IKT\\_Navch\\_Zarub\\_dosvid1.pdf](http://lib.iitta.gov.ua/601/4/IKT_Navch_Zarub_dosvid1.pdf) (дата звернення : 11.07.2018).

4. Кадемія М. Ю., Шестопалюк О. В., Кобися В. М. Використання сервісів соціальних медіа в навчальному процесі ВНЗ : Блоги, Веб-квести, Блог-квести : навч. посіб. Вінниця : ТОВ «Ландо ЛТД», 2014. 236 с. URL : [http://ito.vspu.net/el\\_ppz/el\\_ppz/files/Kademiya/blog\\_v2.pdf](http://ito.vspu.net/el_ppz/el_ppz/files/Kademiya/blog_v2.pdf) (дата звернення : 12.07.2018).

5. Колесник І. Ментальні мапи як інструмент історика. *Ейдос. Альманах теорії та історії історичної науки.* Київ : Ін-т історії України НАН України,  $20113.$  No.7. C.159 – 168. URL : [http://history.org.ua/JournALL/eidos/eidos\\_2013\\_7/12.pdf](http://history.org.ua/JournALL/eidos/eidos_2013_7/12.pdf) (дата звернення : 12.07.2018).

6. Майнаєв Ф. Я. Використання зарубіжного досвіду застосування інформаційно-комунікаційних технологій у навчальному процесі. Наукові записки кафедри педагогіки : зб. наук. праць. Харків, 2016. Вип. 39. С. 132– 137. URL : <https://periodicals.karazin.ua/pedagogy/article/view/9258> (дата звернення : 12.07.2018).

7. Попель С. М. QR-коди : мобільне стовідсоткове опитування. *Творчий учитель.* URL : <http://popsm1.blogspot.com/2015/09/qr.html> (дата звернення : 12.07.2018).

*8.* Сім платформ для створення тестів. *Освіта.UA. Методика і технологія.* URL : <http://osvita.ua/school/method/technol/45747/> (дата звернення : 12.07.2018).

9. Тренди в освіті : як використовувати QR-коди у навчанні. *На Урок*. URL : [https://naurok.com.ua/post/trendi-osviti-yak-vikoristovuvati-qr-kodi-u](https://naurok.com.ua/post/trendi-osviti-yak-vikoristovuvati-qr-kodi-u-navchanni)[navchanni](https://naurok.com.ua/post/trendi-osviti-yak-vikoristovuvati-qr-kodi-u-navchanni) (дата звернення : 10.07.2018).

10. Юрченко А. О. Про засоби візуалізації навчального матеріалу за допомогою хмар слів. Інформаційні технології в освітньому процесі, 2017. С. 139 – 143. URL : epository.sspu.sumy.ua/bitstream/123456789/3410/1/Юрченко%20АО%20Хмар и%20слів%20ІТНП\_2017.pdf (дата звернення : 12.07.2018).

11. Durak Dr. G., Ozkeskin E. E., Ataizi Dr. M. QR Codes in Education and Communication. Turkish Online Journal of Distance Education-TOJDE, 2016. Vol. 17. №2. P.  $42 - 58$ . URL : <https://files.eric.ed.gov/fulltext/EJ1097236.pdf> (дата звернення : 12.07.2018).

12. Important Google Forms Guidelines for Teachers. Educational Technology and Mobile Learning. URL : [https://www.educatorstechnology.com/2018/06/impor](https://www.educatorstechnology.com/2018/06/important-google-forms-guidelines-for.html) [tant-google-forms-guidelines-for.html](https://www.educatorstechnology.com/2018/06/important-google-forms-guidelines-for.html) (дата звернення : 12.07.2018).

13. NearPod for Class/Workshop Polling. ProfHacker. Teaching, tech, and productivity. URL : [https://www.chronicle.com/blogs/profhacker/nearpod-for](https://www.chronicle.com/blogs/profhacker/nearpod-for-classworkshop-polling/61848)[classworkshop-polling/61848](https://www.chronicle.com/blogs/profhacker/nearpod-for-classworkshop-polling/61848) (дата звернення : 12.07.2018).

14. Pinola M. How to Use Mind Maps to Unleash Your Brain's Creativity and Potential. URL : [https://lifehacker.com/how-to-use-mind-maps-to-unleash-your](https://lifehacker.com/how-to-use-mind-maps-to-unleash-your-brains-creativity-1348869811)[brains-creativity-1348869811](https://lifehacker.com/how-to-use-mind-maps-to-unleash-your-brains-creativity-1348869811) (дата звернення : 12.07.2018).

#### **Відеоресурси**

1. Букач А. Інструкція щодо створення сайту-портфоліо за допомогою нових Сайтів Google. URL : [https://www.youtube.com/watch?time\\_continue=7&](https://www.youtube.com/watch?time_continue=7&v=2WG-FFutlLg) [v=2WG-FFutlLg](https://www.youtube.com/watch?time_continue=7&v=2WG-FFutlLg) (дата звернення : 12.07.2018).

2. Букач А. Тестування за допомогою Форм Google. URL : <https://www.youtube.com/watch?v=vK8Gv4nSuYc> (дата звернення : 07.07.2018).

3. Букач А. Як створити сайт? Класична версія Сайтів Google. URL : <https://www.youtube.com/watch?v=vfmcUxAWSS0> (дата звернення : 12.07.2018).

4. Головіна О. Стрічка часу. URL : [https://www.youtube.com/watch?v=OWf](https://www.youtube.com/watch?v=OWfpg3cfpH4) [pg3cfpH4](https://www.youtube.com/watch?v=OWfpg3cfpH4) (дата звернення : 12.07.2018).

5. Инструкция по созданию дидактических пособий с помощью сервиса LearningApps.org. URL : <https://www.youtube.com/watch?v=hd1BOXHdlXs> (дата звернення : 12.07.2018).

6. Инструкция по созданию облака слов с помощью сервиса WordItOut. URL : <https://www.youtube.com/watch?v=HJT4jzcqUpU> (дата звернення : 12.07.18).

7. Инструкция по созданию пазлов. URL : <https://www.youtube.com/watch?v=urcCOUecZu0> (дата звернення : 12.07.2018).

8. Coggle.it – бесплатный инструмент для построения ментальных карт. Интеллект-карты (mind map) онлайн. URL : <https://www.youtube.com/watch?v=hEwWrUoGvFs> (дата звернення : 15.08.2018).

9. Курвитс М. 7 способов использования Kahoot в учебной работе. URL : https://www.youtube.com/watch?v=mFI9owMV3xo (дата звернення : 12.07.2018).

10. Пивненко О. Как работать в Symbaloo. Часть 1. URL : <https://www.youtube.com/watch?v=vu8rgAysfqw> (дата звернення : 12.07.2018).

11. Пивненко О. Как работать в Symbaloo. Часть ІІ. URL : <https://www.youtube.com/watch?v=BE1Pl9I8XYc> (дата звернення : 12.07.2018). Тимчина В. Облако слов в WordArt. URL : <https://www.youtube.com/watch?v=b5uF7yGJDsg> (дата звернення : 12.07.2018).

12. Як зареєструватися і працювати з веб-сервісом для створення стрічок часу Timetoast.com. URL : <https://www.youtube.com/watch?v=Yvv6XOHvJm0> (дата звернення : 12.07.2018).

13. Яремчук І. Створення Google форми. URL : [https://www.youtube.com/w](https://www.youtube.com/watch?v=8z1HksFwDug) [atch?v=8z1HksFwDug](https://www.youtube.com/watch?v=8z1HksFwDug) (дата звернення : 07.07.2018).